## Vicerrectorado de Calidad e Innovación Educativa Unidad de Apoyo a la Docencia

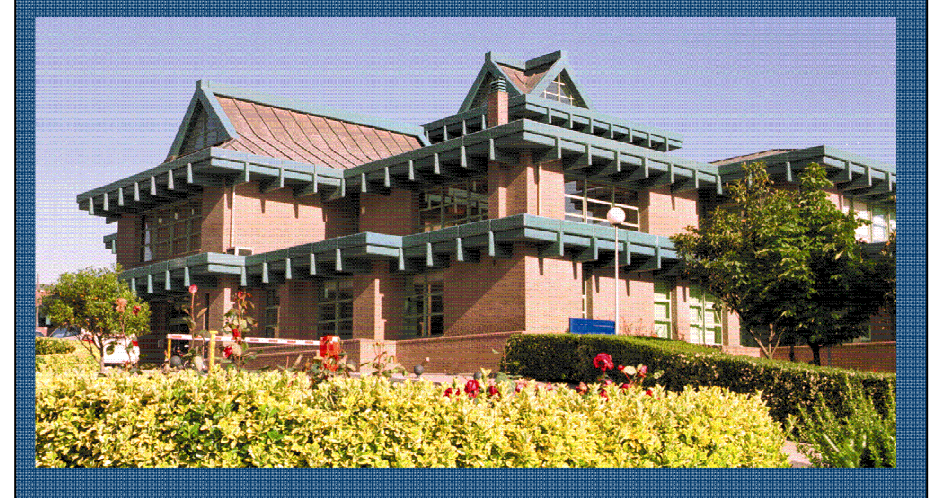

## Cursos de Formación del Profesorado universitario 2009-2010

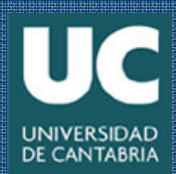

Vicerrectorado de Calidad e Innovación Educativa Unidad de Apoyo a la Docencia

# Cursos de formación del Profesorado Universitario 2009-2010

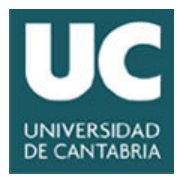

## ÍNDICE

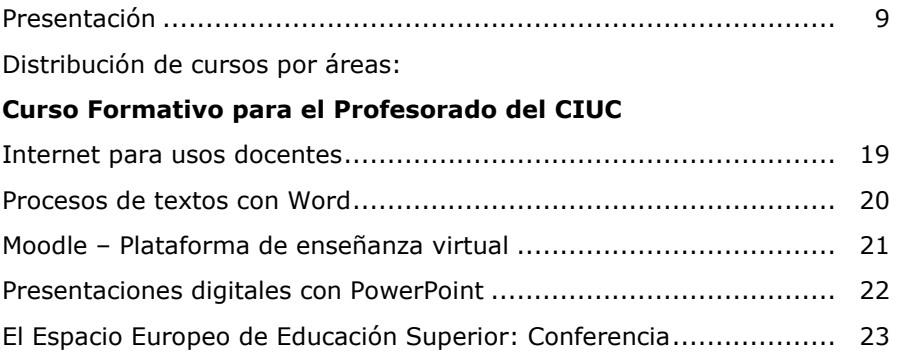

### PRIMER CUATRIMESTRE

## Área de Formación Pedagógica

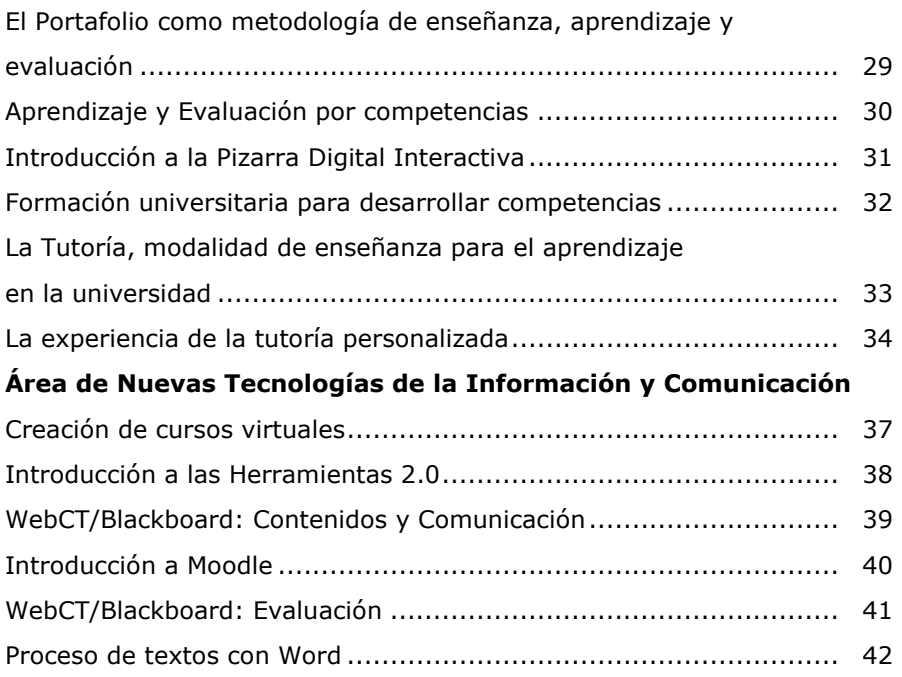

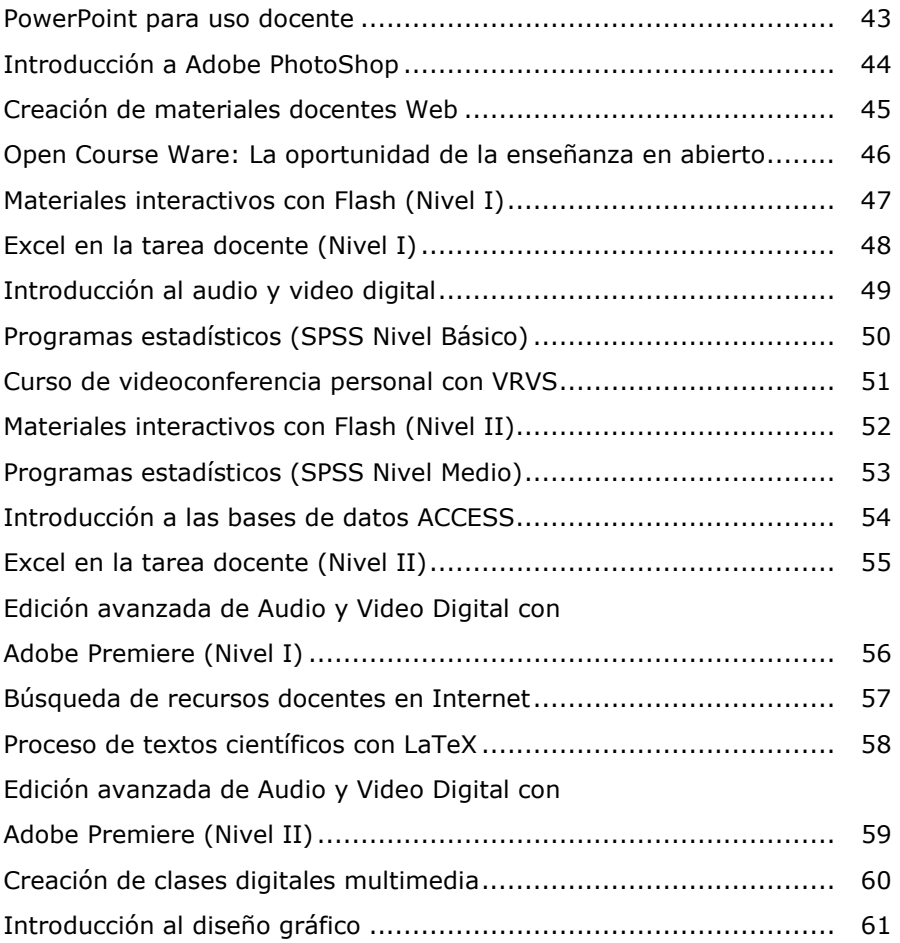

### SEGUNDO CUATRIMESTRE

## Área de Formación Pedagógica

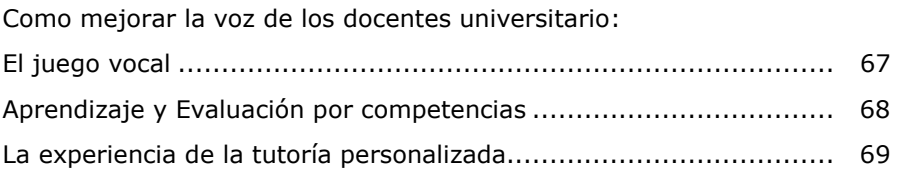

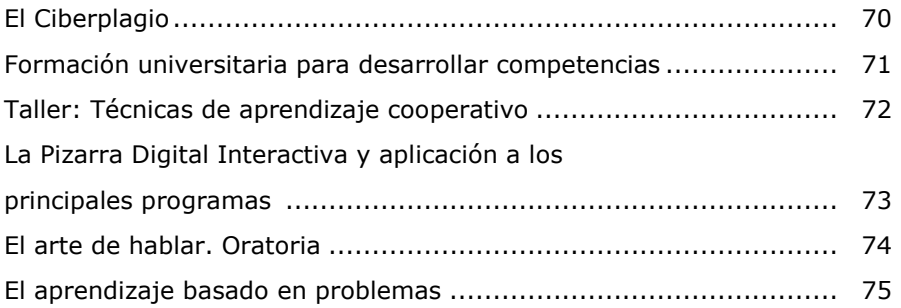

## Área de Nuevas Tecnologías de la Información y Comunicación

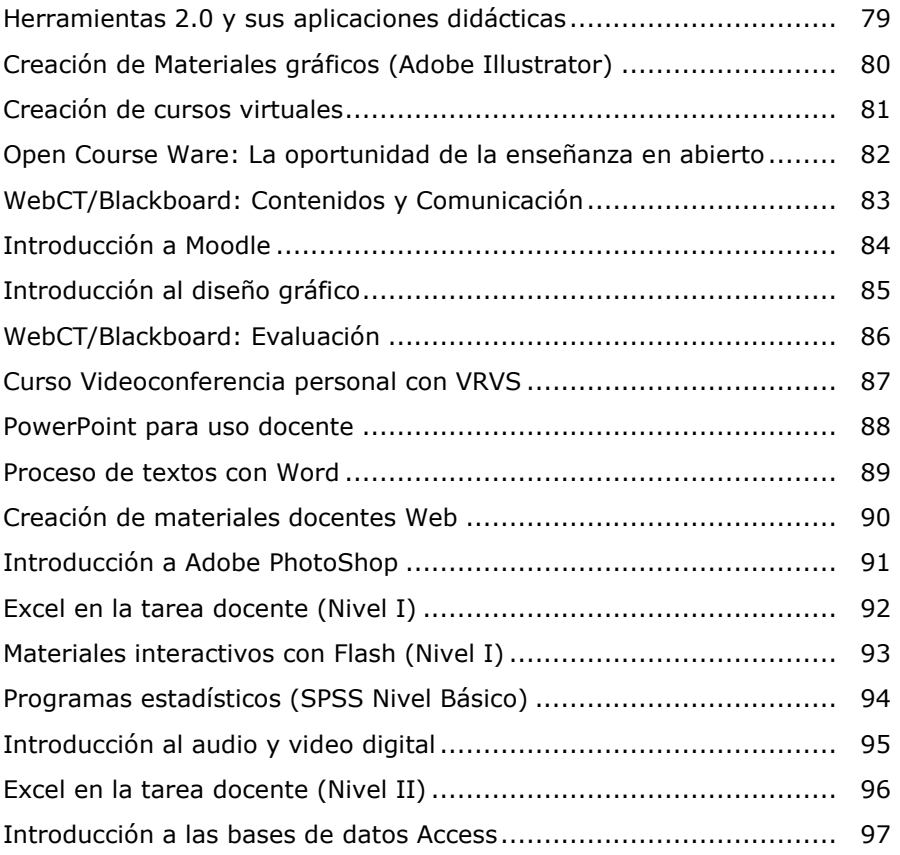

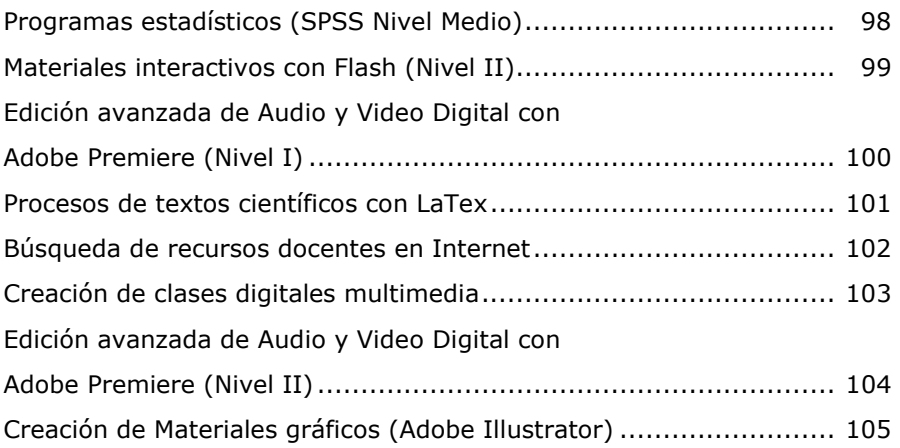

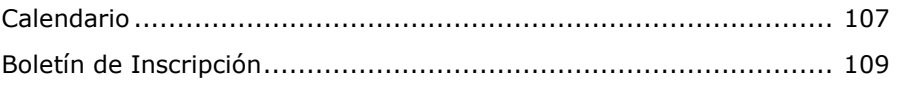

#### Presentación

 Las exigencias del nuevo sistema de enseñanza-aprendizaje propuesto por el EEES implican que el profesorado universitario conozca todos los aspectos del nuevo diseño de programación por competencias, las estrategias de aprendizaje para una mayor participación del alumno en el aula, el nuevo sistema de tutorías y los procedimientos de evaluación actuales.

 Otros instrumentos que el profesorado debe conocer y paulatinamente aplicar son los recursos virtuales en el aula y el diseño de la teleformación mediante la impartición de cursos total o parcialmente virtuales.

 Para ello el Vicerrectorado de Calidad e Innovación Educativa, a través de su Unidad de Apoyo a la Docencia, ha diseñado tres módulos formativos:

- Uno destinado a profesorado novel o de reciente incorporación (5 ó menos años en la UC).
- Otro destinado a los recursos didácticos para la Enseñanza Virtual.
- Un módulo abierto para todos aquellos profesores que estén interesados en alguno o algunos de los cursos que se ofrecen en este año académico.

 Por otra parte, este año se añade a nuestra oferta formativa un ciclo especial de cursos destinados especialmente al profesorado del Centro de Idiomas de la Universidad de Cantabria (CIUC). En todo caso, si quedasen plazas disponibles podrá inscribirse cualquier otro profesor interesado.

#### Módulo de Profesores noveles

 Aquellos profesores que hayan sido contratados por la UC en los últimos 5 años deberán realizar cinco cursos básicos, uno por cada una de las siguientes temáticas:

- Formación en competencias
- Estrategias de Aprendizaje
- Procedimientos de Evaluación
- Tutorías
- Técnicas de Enseñanza virtual (Web CT/ Blacboard; Moodle…)

 Con la realización de estos cursos la UC le acreditará con un Diploma de Innovación Docente UC (nivel básico) a quienes realicen los cursos.

 Para la obtención del Diploma, los cursos de formación deberán realizarse en un periodo máximo de 3 años académicos consecutivos. Para facilitar su realización se diseñan dos programas semejantes, uno en cada cuatrimestre, de manera que todo el profesorado afectado pueda cursarlo en años sucesivos.

## Módulo de Profesores noveles

### Correspondencia temática cursos 2009-2010

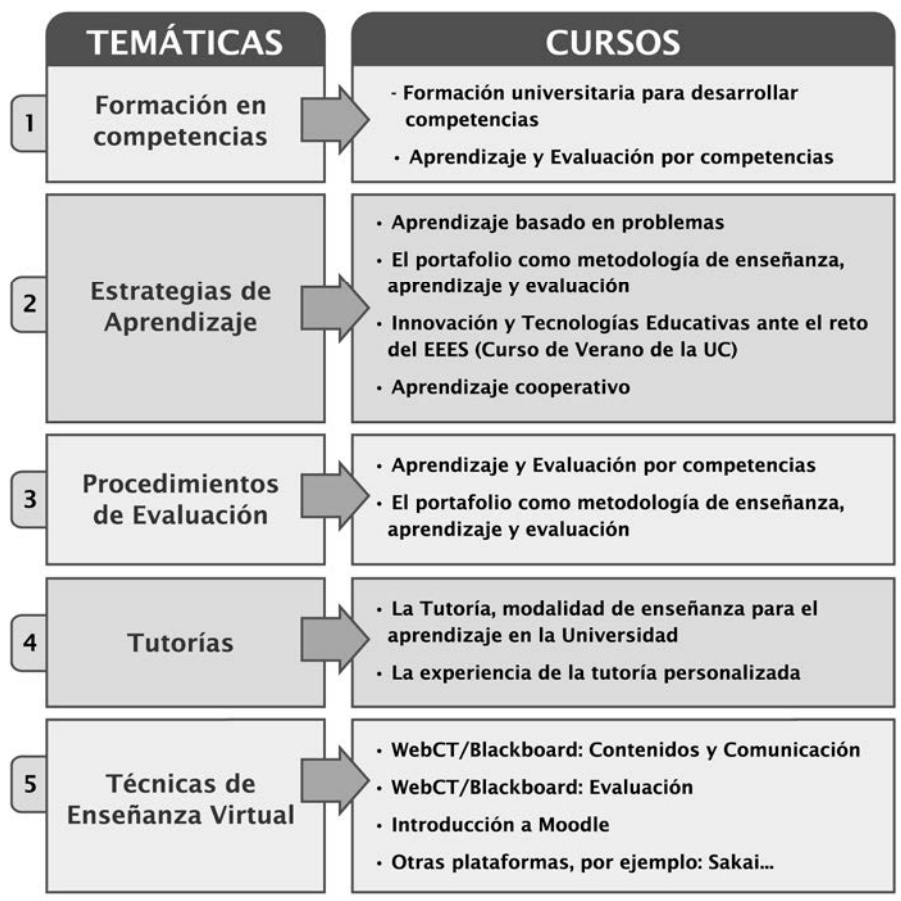

#### Obtención del Diploma

Para la obtención del Diploma del Módulo de Profesores noveles será necesario haber cursado cinco cursos, uno por cada una de las temáticas señaladas. Los cursos deberán realizarse en un periodo máximo de 3 años académicos consecutivos.

#### Módulo de Enseñanza virtual

 La enseñanza virtual ha experimentado en los últimos años un auge muy considerable, no sólo por las ventajas que posee para profesores y alumnos, sino también porque abre un inmenso campo de posibilidades didácticas. Por ello se hace necesario que el profesorado conozca los nuevos horizontes y perspectivas que la enseñanza virtual pone a su alcance, tanto en la impartición de asignaturas plenamente virtuales como en las que emplean los recursos virtuales para complementar la enseñanza en el aula.

 Tres son las fases que deben seguirse para comprender y emplear correctamente las posibilidades de la enseñanza virtual:

- En primer lugar, es importante conocer qué es la Enseñanza Virtual y cómo puede ayudar al proceso de enseñanzaaprendizaje.
- En segundo lugar, hay que conocer las plataformas que la UC pone al alcance de los docentes para la impartición de la Enseñanza Virtual.
- Por último, hay que orientar a los profesores hacia las herramientas informáticas que pueden ayudarles en la implementación y mejora de sus materiales didácticos.

 El Vicerrectorado de Innovación Educativa emitirá un Diploma de superación del Módulo de Enseñanza Virtual. Para la obtención del diploma será necesario haber cursado:

- Un curso de la Fase 1
- Dos cursos de la Fase 2
- Dos cursos de la Fase 3, a elegir libremente entre los itinerarios señalados: Ofimática, Multimedia y Comunicación/ Internet.

 A los profesores que tengan realizados cursos iguales o equivalentes, se les convalidarán para la obtención del Diploma.

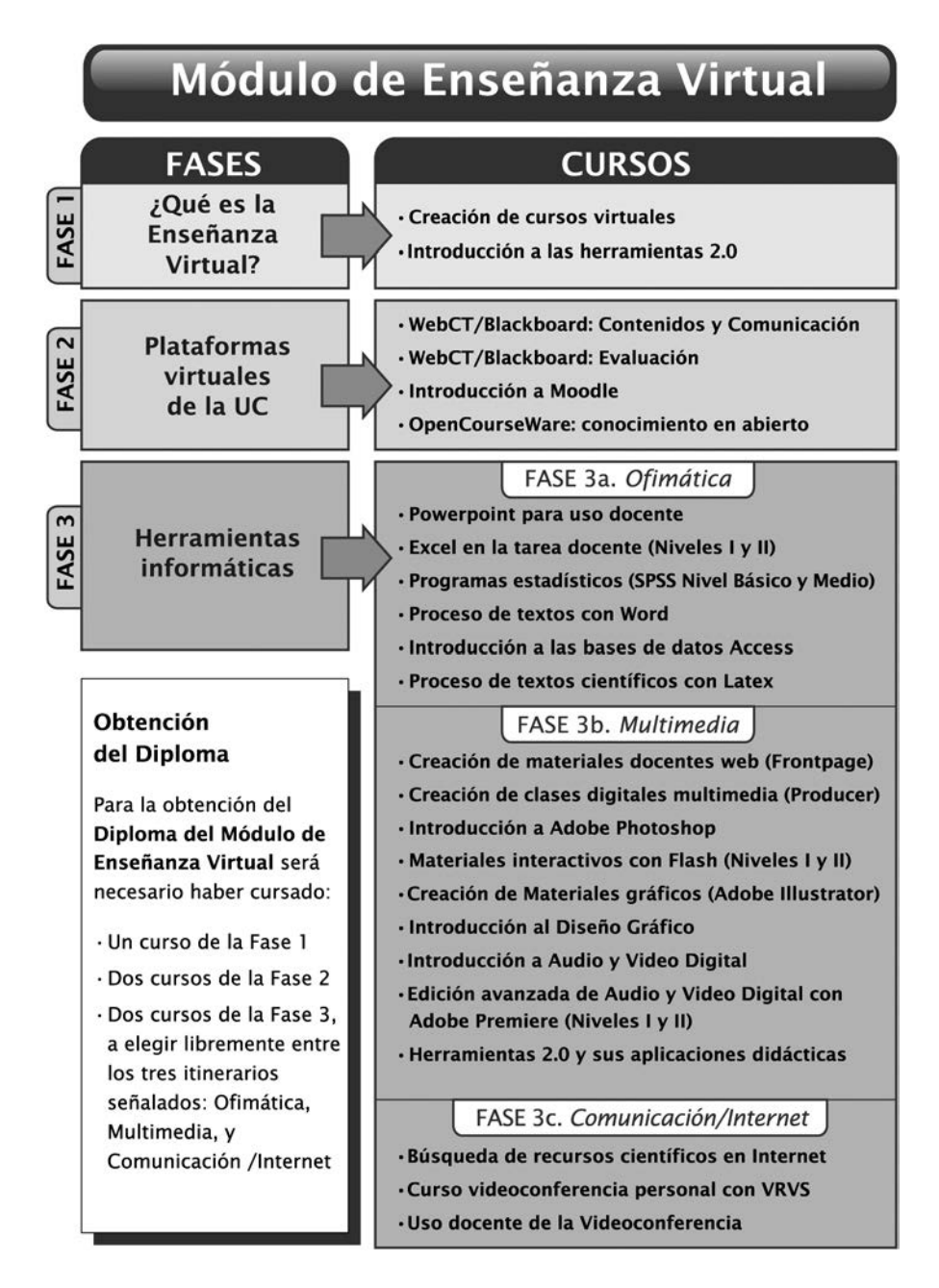

#### Modulo Abierto

 El módulo abierto tiene las mismas características que los ofrecidos en años anteriores y está destinado a todo el profesorado de la UC que quiera cursarlo. Tendrán preferencia a la hora de inscribirse aquellos profesores que estén implicados en los Planes Piloto

 Quienes en los últimos años hayan realizado cursos de formación propuestos por la UC, únicamente necesitarán realizar los que le falten para completar el módulo que da opción al Diploma de Innovación Docente UC, arriba citado.

 Quienes hayan realizado todos los tipos de cursos propuestos, si así lo acreditan, recibirán el diploma, tras su solicitud al Vicerrectorado de Calidad e Innovación Educativa.

#### Reconocimiento de Cursos de Formación del Profesorado

 Como se ha venido haciendo hasta la fecha, cada curso realizado tendrá su certificación correspondiente.

 Los cursos realizados fuera del Programa de Formación de la UC podrán ser reconocidos si son debidamente acreditados, y se ajustan a las temáticas señaladas.

> Más información en la página Web: http://www.unican.es/Vicerrectorados/calidad\_apoyo/

#### Ciclo formativo para el profesorado del CIUC

 Este curso académico 2009-2010 se pone en marcha un ciclo de cursos destinados especialmente al profesorado del Centro de Idiomas de la UC (CIUC). En este ciclo se incluyen una serie de herramientas informáticas que pueden resultar de gran interés para los profesores del Centro de Idiomas, como son:

- Internet para uso docente
- Proceso de textos con Word
- Plataforma virtual Moodle
- Presentaciones digitales con PowerPoint

 Por otra parte, se incluye dentro del ciclo una Conferencia sobre el Espacio Europeo de Educación Superior (EEES).

 Aunque estos cursos están dirigidos especialmente para los profesores del CIUC, cualquier otro docente de la UC podrá inscribirse siempre que queden plazas disponibles. A continuación se ofrecen las fichas descriptivas de los cursos adscritos a este ciclo formativo.

## **CICLO FORMATIVO PARA EL** PROFESORADO DEL CIUC

## INTERNET PARA USOS DOCENTES

#### Objetivos:

Proporcionar a los alumnos las nociones básicas indispensables para sacar el máximo partido a Internet. El curso, con un enfoque mayoritariamente práctico, tratará todas las grandes áreas que comprende la Red: manejo de cuentas de correo electrónico, navegación por la Word Wide Web, uso de buscadores, foros de debate, grupos de noticias, transferencia de archivos, mensajería instantánea, chats, videoconferencia, seguridad, etc.

- Introducción.
- Conexión a Internet.
- Correo electrónico.
- El World Wide Web: WWW.
- Uso de buscadores.
- Servicios de noticias y foros de debate.
- Transferencia de archivos.
- Comunicación personal a través de Internet: mensajería instantánea, Chat y videoconferencia.
- Seguridad en la Red.

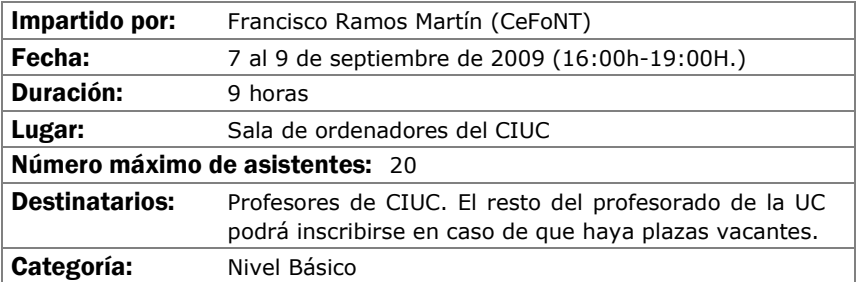

### PROCESO DE TEXTOS CON WORD

#### Objetivos:

Se aprenderá a utilizar de forma completa y eficaz un procesador de textos, aprovechando las ventajas que el mismo ofrece para realizar documentos complejos:

- Conocer las posibilidades del procesador de textos y cómo utilizarlas.
- Aprender a generar documentos complejos con integración de textos y gráficos, encolumnado, notas al pie, etc.
- Descubrir cómo ser más eficientes al preparar sus documentos usando capacidades de la herramienta que por falta de tiempo no se exploran normalmente.

- Introducción.
- Empezando con Word.
- Cambiar el aspecto del texto.
- Escribir rápido y bien.
- Estructurar la información.
- Escribir documentos con eficacia.
- Combinar textos e imagen.
- Trabajar con documentos largos.
- Preparar cartas.
- Personalizar Word.

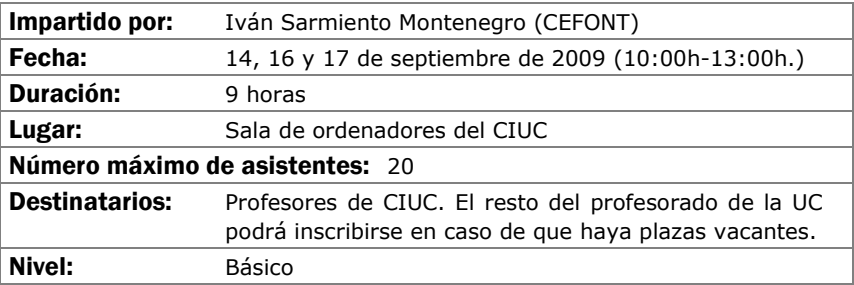

## MOODLE - PLATAFORMA DE ENSEÑANZA VIRTUAL

#### Objetivos:

Se adquirirán conocimientos básicos de las herramientas más importantes de Moodle, en especial aquellas que se usan en la adopción de asignaturas al Proyecto UC-OpenCourseWare de la Universidad de Cantabria

- ¿Qué es Moodle?.
- Configuración básica bloques y recursos.
- El Editor HTML y creación de contenidos.
- Diseño de actividades.
- Recursos y Módulos Interactivos.

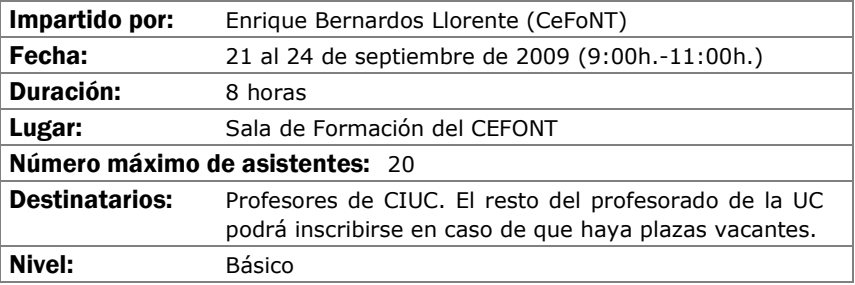

### PRESENTACIONES DIGITALES CON POWERPOINT

#### Objetivos:

- Comprender los conceptos básicos de la herramienta PowerPoint para la elaboración de presentaciones digitales que puedan ser empleadas en el aula.
- Aprender, paso a paso, la manera de elaborar presentaciones digitales y conocer la forma de incorporar elementos multimedia (imágenes, gráficos, sonidos, videos) en una presentación de forma eficaz.
- Aprender a trabajar con plantillas, modificar presentaciones previas y adecuarlas a una nueva utilización.

- Conceptos básicos de PowerPoint.
- Crear una presentación desde cero o con una plantilla
- Guardar una presentación. Exportación a otros formatos.
- Tipos de vistas.
- Trabajar con diapositivas.
- Reglas y guías.
- Trabajar con textos y objetos.
- Trabajar con gráficos y organigramas.
- Insertar sonidos y películas.
- Aplicar animaciones y transiciones.

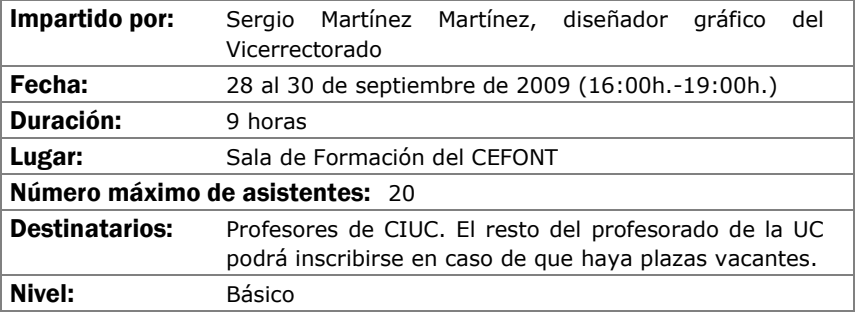

## EL ESPACIO EUROPEO DE EDUCACIÓN SUPERIOR: **CONFERENCIA**

#### Objetivos:

Dar a conocer los principios y fundamentos de la nueva metodología y planificación didáctica propuesta por la Convención de Bolonia.

#### Contenidos:

La planificación del Curso por el sistema ECTS.

La dimensión de la clase magistral.

La enseñanza por el aprendizaje del alumno:

- El desarrollo de las clases prácticas.
- El trabajo cooperativo.
- Preparación de seminarios y exposición oral.

La nueva función de la tutoría.

Los procedimientos de evaluación

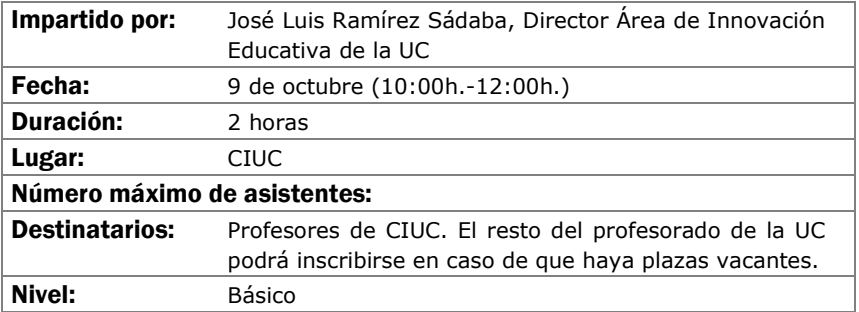

## **PRIMER CUATRIMESTRE**

## AREA DE FORMACIÓN PEDAGÓGICA

## EL PORTAFOLIO COMO METODOLOGÍA DE ENSEÑANZA, APRENDIZAJE Y EVALUACIÓN

#### Objetivos:

- Conocer críticamente los fundamentos de la enseñanza y aprendizaje centrada en el aprendizaje de competencias del estudiante.
- Analizar los fundamentos y la implementación de metodologías activas como el Portafolio centradas en el aprendizaje autónomo del estudiante.
- Diseñar una programación basada en ésta metodología.
- Sentirse con cierta competencia en la introducción de esta metodología en su práctica docente

- ¿Qué es el Portafolio? Características, ventajas, inconvenientes, etc.
- Fichas, herramientas, técnicas y esquemas para desarrollar un portafolio.
- Desarrollo de una propuesta de portafolios del estudiante en cada asignatura.
- Presentación y discusión de algunas propuestas.
- Reflexión individual y grupal sobre la metodología e instrumentos de evaluación que se usan en una asignatura.
- Evaluación del taller.

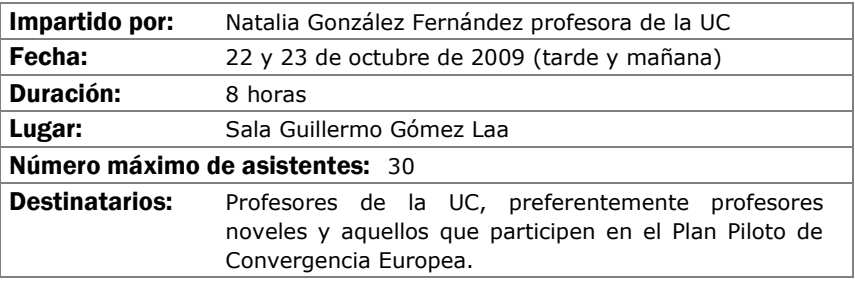

## APRENDIZAJE Y EVALUACIÓN POR COMPETENCIAS

#### Objetivos:

Analizar la complejidad de las competencias para poder planificar su desarrollo y evaluación

Planificar actividades de enseñanza, aprendizaje y evaluación de competencias.

- El diseño de las titulaciones desde las competencias.
- Fundamentación teórica del proceso de aprendizaje-enseñanzaevaluación de competencias.
- Metodologías actividades para el aprendizaje de competencias.
- Estrategias evaluativas para el desarrollo de competencias y para la evaluación de competencias.

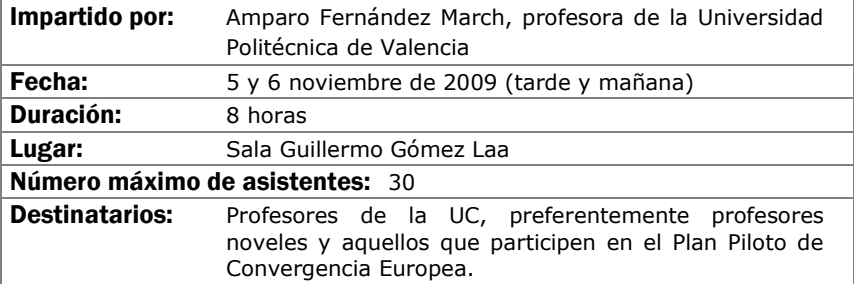

## INTRODUCCIÓN A LA PIZARRA DIGITAL INTERACTIVA

#### Objetivos:

- Conocer las principales utilidades de la pizarra digital interactiva.
- Introducir al profesorado en el manejo del software y hardware de la pizarra digital.
- Realizar pequeñas prácticas para familiarizarse con la pizarra digital.

- Conceptos básicos sobre la Pizarra Digital Interactiva.
- Herramientas de la Pizarra Smart Board.
- El software Smart Notebook para la Pizarra Digital.
- Aplicaciones de otros programas para la Pizarra Digital.

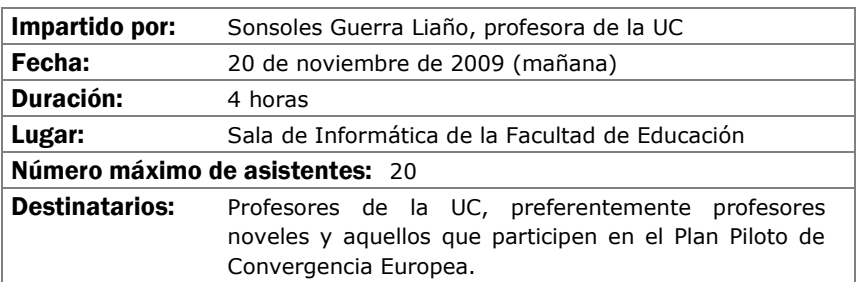

## FORMACIÓN UNIVERSITARIA PARA DESARROLLAR **COMPETENCIAS**

#### Objetivos:

Definir un concepto de competencia operativo para la formación universitaria.

Analizar la propia práctica utilizando como criterio de comparación un modelo competencia.

Identificar las principales implicaciones para la planificación docente.

- Competencias en la formación universitaria; motivos, sentido y consecuencias.
- Competencias genéricas y específicas.
- Aprendizaje basado en contenidos y aprendizaje basado en competencias.
- Planificación docente desde las competencias.

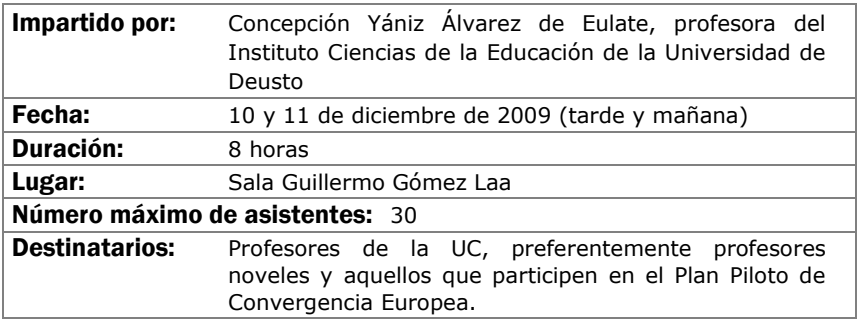

## LA TUTORÍA, MODALIDAD DE ENSEÑANZA PARA EL APRENDIZAJE EN LA UNIVERSIDAD

#### Objetivos:

Se trata de que el profesorado:

- Analice el significado y el sentido de la tutoría en el planteamiento de la formación centrada en el aprendizaje del estudiante en el contexto del Espacio Europeo de Educación Superior.
- Reflexione críticamente sobre su propia práctica docente.
- Valore la aplicación de los posibles modelos, estrategias y técnicas propias de la función tutorial y
- Posteriormente diseñe y planifique adecuadamente una intervención tutorial en el proceso de enseñanza-aprendizaje universitario.

- Modalidades de tutorias.
- Propuestas de trabajo individual y grupal a los asistentes.
- Primer parte 8 horas: Exposiciones teóricas
- Segunda parte: 5 horas (mes marzo): Exposición del trabajo realizado por los asistentes al curso.

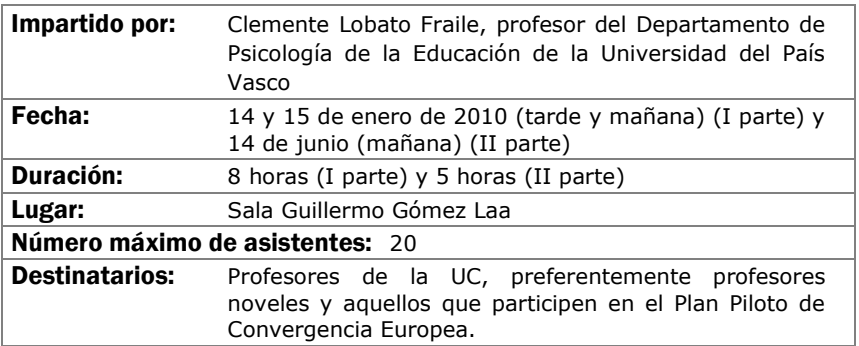

## LA EXPERIENCIA DE LA TUTORÍA PERSONALIZADA

#### Objetivos:

Reflexionar sobre la importancia de la tutoría como elemento favorecedor de los procesos de enseñanza-aprendizaje.

Conocer la experiencia de puesta en marcha y desarrollo de un programa de tutoría personalizada en el ámbito universitario, así como los resultados obtenidos.

Analizar los objetivos, recursos y actividades que conforman un programa de tutorías personalizadas.

Identificar los elementos estructurales que favorecen el desarrollo de la tutoría personalizada.

- La Tutoría. Relevancia en la universidad. Opciones de intervención tutorial.
- Características de la tutoría personalizada.
- Tutoría personalizada e innovación en la docencia universitaria.
- Una experiencia de tutoría personalizada: el programa del campus de Segovia (Universidad de Valladolid)
- Objetivos y estructuras del programa de tutorías personalizadas
- Actividades y recursos del programa de tutorías personalizadas
- Evaluación del programa de tutorías personalizadas.

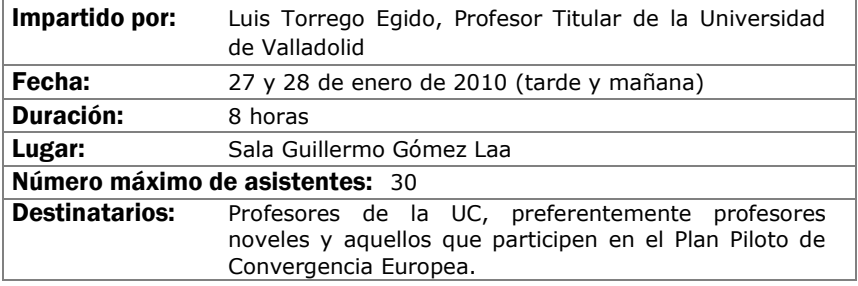

## ÁREA DE NUEVAS TECNOLOGÍAS DE LA INFORMACIÓN Y LA **COMUNICACIÓN**
## **CREACIÓN DE CURSOS VIRTUALES**

### Objetivos:

El alumno sabrá qué diferencias existen ente una asignatura presencial y una virtual a nivel de funcionamiento, tendrá nociones que como deben estructurarse los cursos, cómo autorizarlos, y conocerán un juego de aplicaciones y herramientas que ayudarán a hacer cursos de calidad.

- Organización de un curso web.
- Adaptación de materiales convencionales a materiales docentes virtuales.
- Herramientas para mejorar los materiales.
- Tutorización de cursos virtuales.

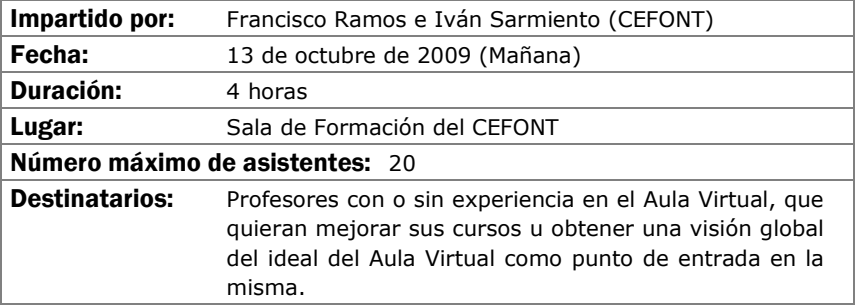

## **INTRODUCCIÓN A LAS HERRAMIENTAS 2.0**

### Objetivos:

- Potenciar la integración curricular del uso de las TIC en las distintas carreras y materias.
- Potenciar procesos de innovación que favorezcan un uso contextualizado y crítico de las TIC.
- Potenciar la innovación educativa en los procesos de enseñanzaaprendizaje del conjunto de áreas y materias del currículo universitario.
- Promover la actualización científica de los formadores universitarios.
- Conocer y profundizar en las herramientas de la web 2.0 (blogs, vídeo, imagen, presentaciones, audio…) y su integración en el desarrollo del currículo.
- Descubrir nuevas estrategias didácticas relacionadas con las TIC que favorecen y mejoran los procesos de enseñanza-aprendizaje y el desarrollan las competencias básicas.

- Herramientas Cooperativas: Google Docs, Google Calendar, Picasa .…
- RSS y Marcadores Sociales.

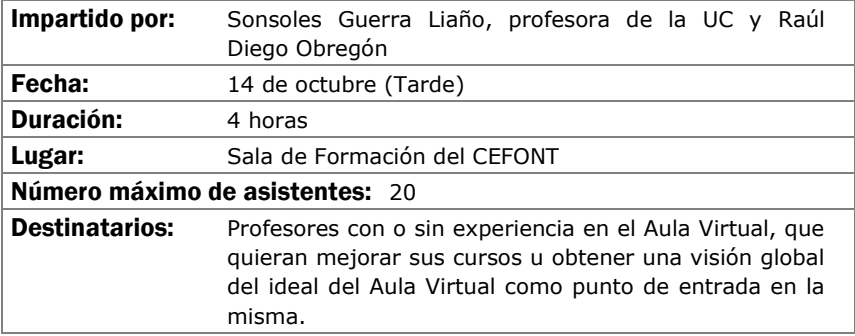

## WEBCT/BLACKBOARD: CONTENIDOS Y COMUNICACIÓN Y COMUNICACIÓN

### Objetivos:

Se aprenderá a añadir, poblar y configurar las herramientas de almacenamiento y presentación de contenidos de la plataforma de teleformación oficial de la Universidad de Cantabria Blackboard Campus (antes WebCT).

- Añadiendo herramientas al curso.
- Configuración de menús.
- Cargando materiales.
- Módulos de aprendizaje.
- Biblioteca de medios
- Vínculos
- Páginas de organización
- Anuncios.
- Correo.
- Foros.

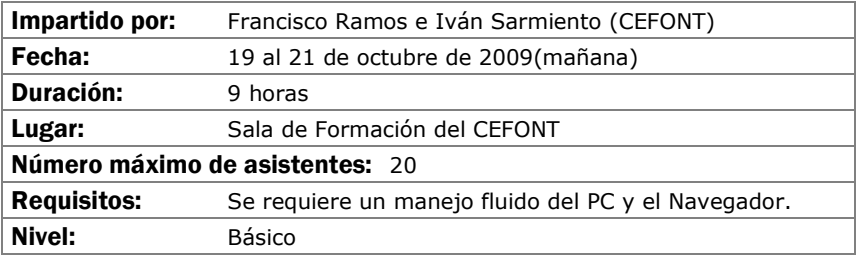

## **INTRODUCCIÓN A MOODLE**

### Objetivos:

Se adquirirán conocimientos básicos de las herramientas más importantes de Moodle, en especial aquellas que se usan en la adopción de asignaturas al Proyecto UC-OpenCourseWare de la Universidad de Cantabria

- ¿Qué es Moodle?.
- Configuración básica bloques y recursos.
- El Editor HTML y creación de contenidos.
- Diseño de actividades.
- Recursos y Módulos Interactivos.

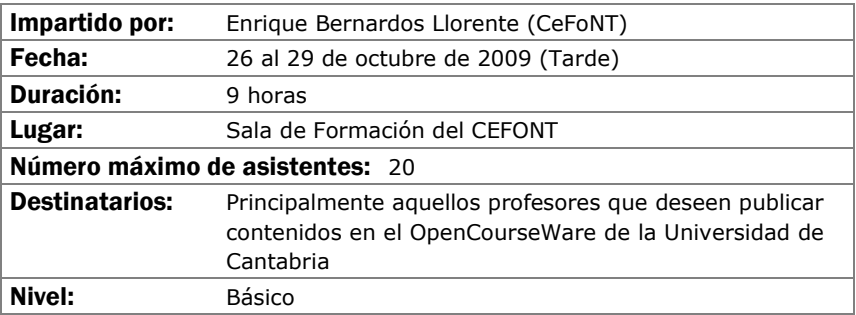

## WEBCT/BLACKBOARD: EVALUACIÓN

## Objetivos:

Se aprenderá a manejar las herramientas de evaluación de la plataforma de teleformación oficial de la Universidad de Cantabria, Blackboard Campus (antes WebCT).

- Áreas
- Exámenes.

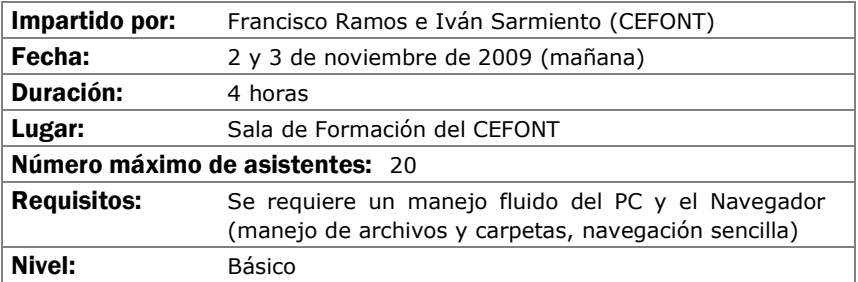

## PROCESO DE TEXTOS CON WORD

### Objetivos:

Se aprenderá a utilizar de forma completa y eficaz un procesador de textos, aprovechando las ventajas que el mismo ofrece para realizar documentos complejos:

- Conocer las posibilidades del procesador de textos y cómo utilizarlas.
- Aprender a generar documentos complejos con integración de textos y gráficos, encolumnado, notas al pie, etc.
- Descubrir cómo ser más eficientes al preparar sus documentos usando capacidades de la herramienta que por falta de tiempo no se exploran normalmente.

- Introducción.
- Empezando con Word.
- Cambiar el aspecto del texto.
- Escribir rápido y bien.
- Estructurar la información.
- Escribir documentos con eficacia.
- Combinar textos e imagen.
- Trabajar con documentos largos.
- Preparar cartas.
- Personalizar Word.

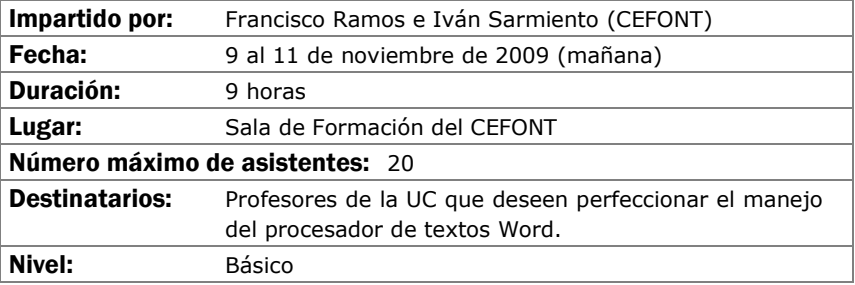

## POWER POINT PARA USO DOCENTE

#### Objetivos:

El curso comienza por aportar conocimiento técnico sobre la aplicación, para ello serán mostrados los principales comandos, el entorno de edición y la inclusión de elementos multimedia como sonido, imagen y video.

Una vez fijadas las bases técnicas, el proceso de aprendizaje irá encaminado a mostrar trucos de composición y estrategias de explotación de recursos docentes complementarios, enlazados con el propio PowerPoint.

El objetivo final es manejar Power Point desde una perspectiva docente que permita construir de forma ágil exposiciones enriquecidas con todo tipo de recursos, independientemente del área de conocimiento en el que uno se desenvuelva.

### Contenidos:

Sesiones de formación:

- Espacio de trabajo en Power Point
- Comandos principales.
- Personalización de la exposición a través del patrón
- Nociones básicas de Imagen y sonido.
- Técnicas de importación de otros formatos documentales.
- Estrategia de vinculación de documentos y aplicaciones.
- Ajustes y efectos visuales de la exposición.
- Opciones de exportación.
- Producción de formatos alternativos.

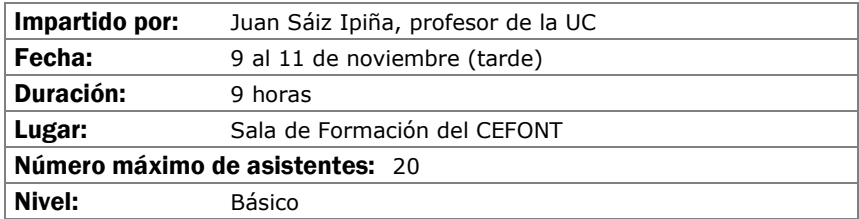

## INTRODUCCIÓN AL ADOBE PHOTOSHOP

### Objetivos:

El objetivo de este curso es iniciar al profesorado en la realización de composiciones gráficas utilizando la herramienta Photoshop y sus recursos. Se adquirirán los conocimientos necesarios para realizar imágenes que podrán ser utilizadas para imprimir o para visualizarlas en pantalla (Word, páginas web, presentaciones gráficas, etc...).

- Introducción a los Elementos Multimedia.
- Introducción al Programa Adobe PhotoShop.
- Ejemplos y Funcionalidades de Adobe PhotoShop.
- Casos prácticos.

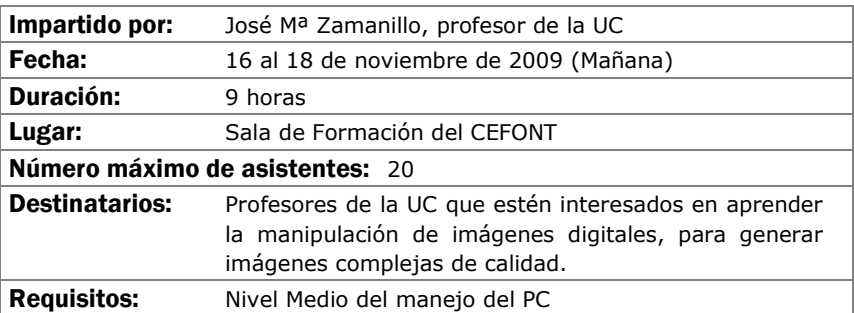

## CREACIÓN DE MATERIALES DOCENTES WEB

#### Objetivos:

En este curso se mostrarán las principales técnicas de construcción de páginas Web y, por extensión, de sitios Web a través de la aplicación que Microsoft pone a nuestra disposición.

El aprendizaje irá destinado a ser capaz de crear o transformar materiales docentes a formatos Web, que permitan ser puestos a disposición de los alumnos a través de plataforma de teleformación con plenas garantías.

- Concepto de página Web como soporte de material docente.
- Entorno de trabajo.
- Planificación y gestión de sitios Web.
- Principales comandos de edición.
- Técnica básica en la creación de paginas Web.
- Estrategias de vinculación: marcadores e hipervínculos.
- Inserción de complementos Web: barras, marcos, etc.
- Publicación de contenidos Web.
- Conexión con aplicaciones de la office generadoras de formatos Web.

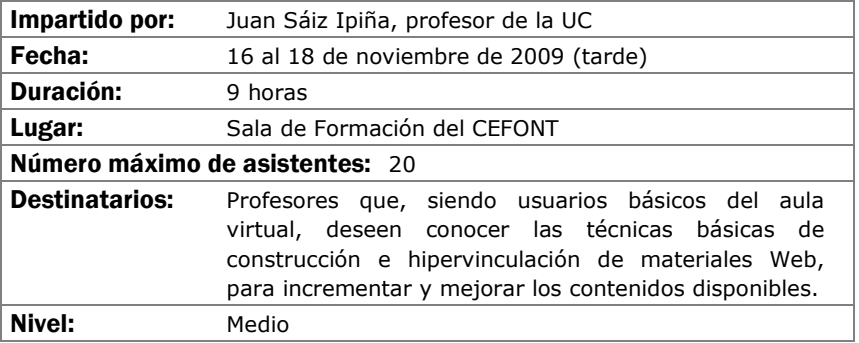

## OPEN COURSE WARE: LA OPORTUNIDAD DE LA ENSEÑANZA **EN ABIERTO**

### Objetivos:

Analizar el OCW como un espacio abierto para la publicación de materiales didácticos.

Comprender los comienzos de la iniciativa OCW y su repercusión.

Analizar el OCW de la Universidad de Cantabria, su estructura y su funcionamiento.

Estudiar otros sitios OCW para analizar sus potenciales y deficiencias.

Comprender el mejor modo de presentar los materiales para su correcta incorporación a OCW.

Analizar las ventajas de publicar los materiales en esta iniciativa.

- OCW: comienzos en el MIT y difusión a nivel mundial.
- OCW de la UC: orígenes y dimensión actual.
- Organización del OCW de la UC
- Cómo preparar los materiales para su publicación en OCW: publicación en pdf, html, animaciones interactivas, mejora de imágenes e infografías, etc.
- Potencialidades de OCW para los docentes

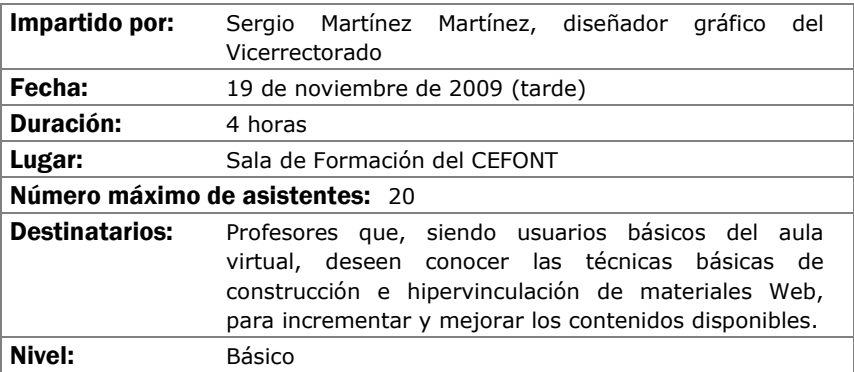

## **MATERIALES INTERACTIVOS CON FLASH (NIVEL I)**

## Objetivos:

Generación de elementos interactivos multimedia con fines docentes para su uso en páginas Web o cursos del Aula Virtual.

- La interfaz de flash.
- Concepto de diseño en flash.
- Herramientas de dibujo.
- Símbolos.
- Animaciones sencillas.
- Controles básicos.

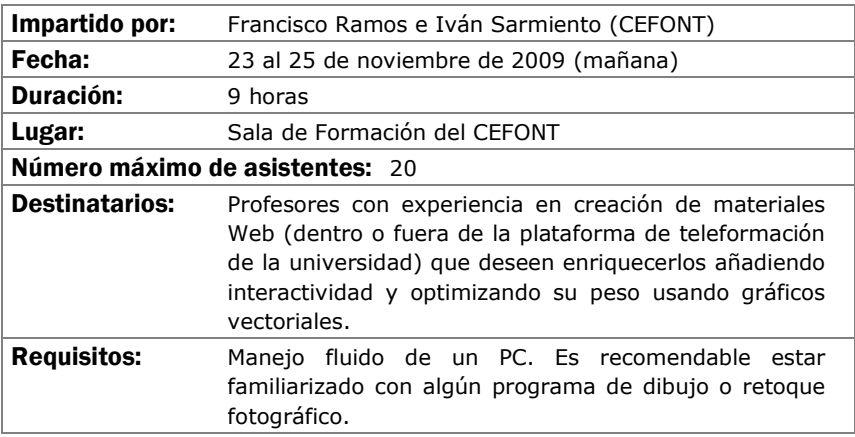

## **EXCEL EN LA TAREA DOCENTE (NIVEL I)**

### Objetivos:

Hay dos cursos previstos de Excel. Este primero esta destinado a dar un primer paso en el manejo de la hoja de cálculo.

La implantación del Espacio Europeo de Educación Superior conlleva numerosos cambios en la forma de ejercer la docencia, uno de ellos es el incremento de los sistemas y herramientas de evaluación. Este hecho supone incrementar la complejidad a la hora de llevar una hoja de calificaciones en la que se hayan incorporado diferentes indicadores para cada una de las evaluaciones realizadas. Excel, entre otras muchas cosas, ofrece la posibilidad de construir y gestionar cómodamente las calificaciones de una clase.

- Aprendizaje del espacio de trabajo, libro y hoja de cálculo.
- Comandos fundamentales de acción sobre la hoja de cálculo.
- Funciones básicas, sus sintaxis y aplicación.
- Importación y exportación de listados.
- Hoja de calificaciones: planificación, diseño y edición.
	- Mejoras funcionales.
	- Explotación estadística
	- Explotación avanzada
	- Creación de informes en conexión con Word.

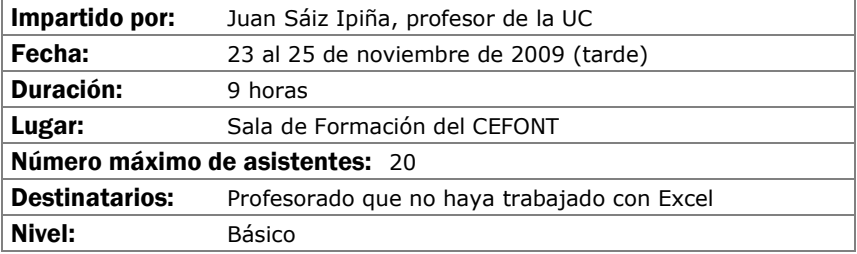

## INTRODUCCIÓN AL AUDIO Y VIDEO DIGITAL

### Objetivos:

Iniciar a los asistentes en las bases de la digitalización de audio y video, conocer los distintos formatos posibles, las técnicas de compresión y el vocabulario habitual con el objeto de que sean capaces de capturar audio y video en el ordenador y transformarlo de forma elemental.

- Qué es el audio digital y el video digital
- Captura de sonido y video por el ordenador: Dispositivos y Programas.
- Formatos utilizados para audio y video en el ordenador
- Manipulación sencilla de ficheros de audio y video
- Salida de audio y video desde el ordenador.

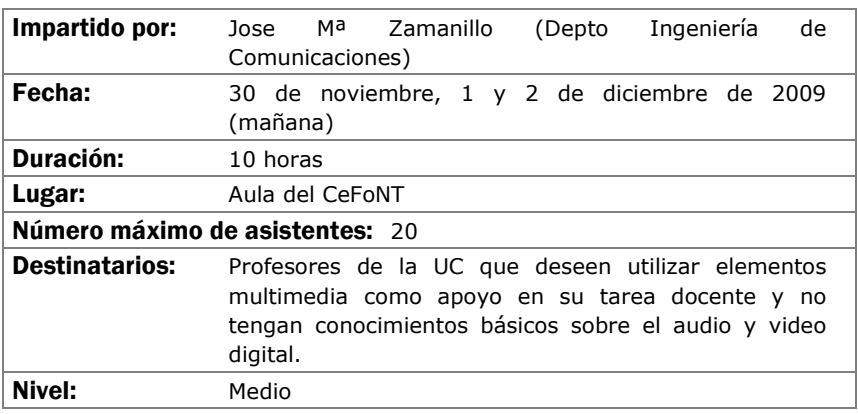

## PROGRAMAS ESTADÍSTICOS (SPSS NIVEL BÁSICO)

#### Objetivos:

Introducir en los aspectos básicos del manejo del SPSS y ver sus aplicaciones prácticas a los diseños de investigación más conocidos. Crear unas bases sólidas que permitan continuar al alumno ampliando su conocimiento del SPSS por si mismo. Al finalizar el curso, el alumno ha de haber superado los siguientes objetivos:

- Conocer el SPSS y sus posibilidades así como sus aplicaciones y módulos más conocidos.
- El usuario ha de ser capaz de escoger la técnica más apropiada para unos datos concretos.
- El alumno ha de poder ejecutar en el SPSS la técnica estadística elegida.
- Finalmente, ha de saber interpretar los resultados proporcionados por el programa.

### Contenidos:

I. Instalación y ejecución del SPSS para Windows. II. Entorno de trabajo, casos, variables, ficheros, comandos, menús… III. Introducción a: Transformación de datos. IV. Gráficos e introducción a la sintaxis de comandos. V. Profundización en fundamentos estadísticos y análisis con SPSS de Estadística Descriptiva. VI. Profundización en fundamentos estadísticos y análisis con SPSS de Estadística Inferencial (Pruebas paramétricas y no paramétricas mas conocidas) VII. Regresión y correlación. Introducción a los métodos estadísticos multivariantes: Clasificación, análisis cluster y discriminante. Reducción de datos: análisis factorial y correspondencias, Análisis de supervivencia y Series Temporales. VIII. Bibliografía, links, tutoriales y otros.

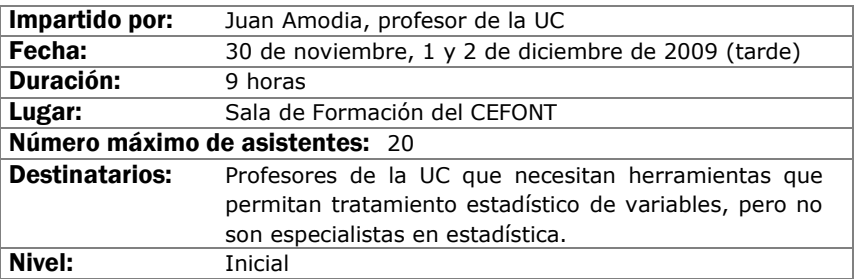

## CURSO VIDEOCONFERENCIA PERSONAL CON VRVS

#### Objetivos:

Aprender a utilizar una herramienta de comunicación personal para mantener reuniones "virtuales" con audio y video, mediante su propio ordenador y una pequeña cámara de video. Más en concreto los objetivos son:

- Difusión y proyección del sistema de videoconferencia VRVS en la UC
- Mejorar la eficiencia en el trabajo de equipos dispersos geográficamente, bien a nivel nacional o internacional.
- Entender el funcionamiento de la red de VRVS, cómo instalarse VRVS en su ordenador y cómo desarrollar una videoconferencia con VRVS
- Registrarse en VRVS y reservar salas virtuales en VRVS

#### Contenidos:

Introducción de VRVS .Pasos previos al uso de VRVS

- Salas Virtuales y El Chat en la Sala Virtual
- El Panel de control de la sala virtual
- Clientes de audio y video
- Uso del VNC
- Otros temas: Política de uso

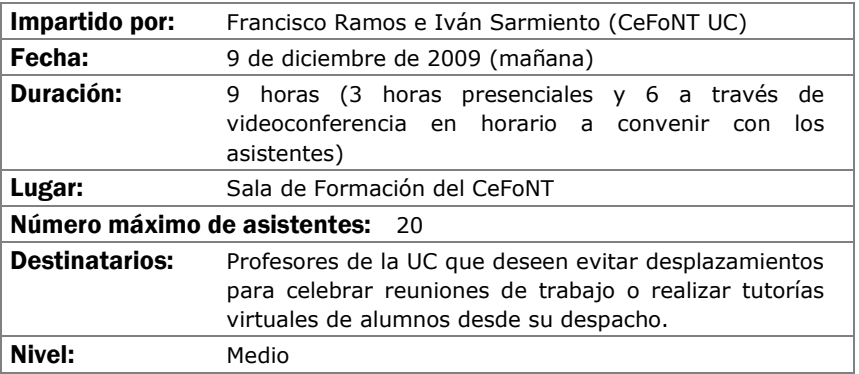

## **MATERIALES INTERACTIVOS CON FLASH (NIVEL II)**

## Objetivos:

Generación de elementos interactivos multimedia con fines docentes para su uso en páginas Web o cursos del Aula Virtual.

- Animaciones complejas.
- Controles avanzados.
- Morphing.
- Importación de gráficos.
- Inclusión de otros medios.
- Interactividad con Actionscript.

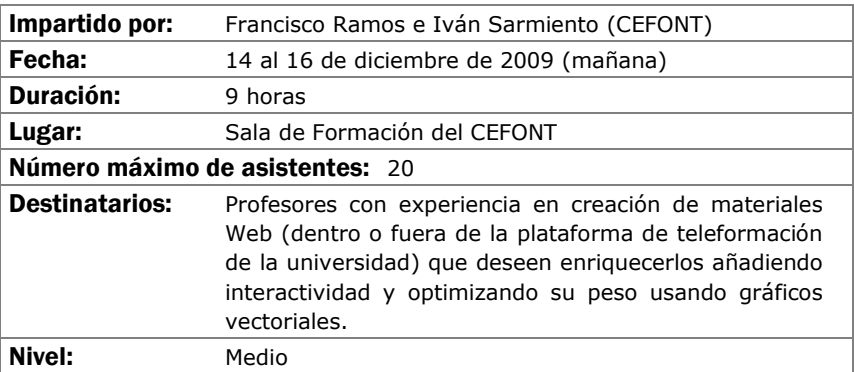

## PROGRAMAS ESTADÍSTICOS (SPSS NIVEL MEDIO)

#### Objetivos:

Profundizar en los aspectos básicos del manejo del SPSS y ver sus aplicaciones prácticas a los diseños de investigación más conocidos. Crear unas bases sólidas que permitan continuar al alumno ampliando sus conocimiento del SPSS por si mismo. Al finalizar el curso, el alumno ha de haber superado los siguientes objetivos:

- Profundizar en el conocimiento del SPSS y sus posibilidades así como sus aplicaciones y módulos mas conocidos.
- El usuario ha de ser capaz de escoger la técnica más apropiada para unos datos concretos.
- E alumno ha de poder ejecutar en el SPSS la técnica estadística elegida.
- Finalmente, ha de saber interpretar los resultados proporcionados por el programa.

#### Contenidos:

I. Se profundizará en el manejo general del programa: Entorno de trabajo, casos, variables, ficheros, comandos, menús... II. Transformación de datos. III. Gráficos y sintaxis de comandos. IV. Ampliación de pruebas: Estadística descriptiva. V.Ampliación de pruebas: Estadística Inferencial (ANOVA medidas repetidas, ANCOVA, más supuestos, más pruebas NO PARAMÉTRICAS...).VI. Regresión y correlación (múltiple, parcial, curvilinea...). Se verán en profundidad las técnicas multivariantes: Clasificación: análisis cluster y discriminante. Reducción de datos: análisis factorial y correspondencias. Análisis de supervivencia. Series temporales y otras técnicas multivariantes. VII. Bibliografía, links y otros

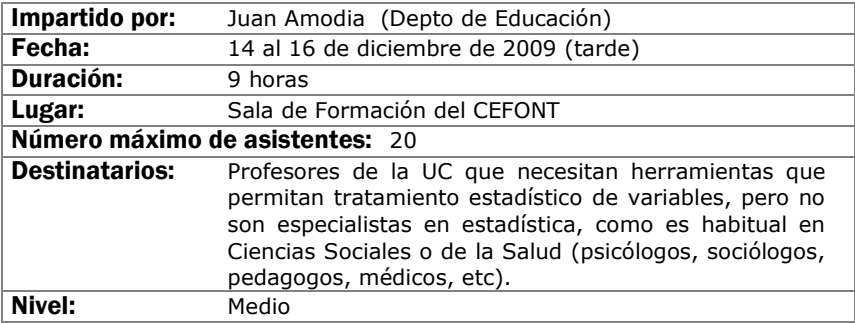

## **INTRODUCCIÓN A LAS BASES DE DATOS ACCESS**

## Objetivos:

El objetivo del curso es iniciar a los asistentes en la creación y manejo elemental de bases de datos personales mediante el programa de Office ACCESS.

- Introducción a las Bases de Datos. Consideraciones de diseño.
- El programa Access. Características y funcionalidades básicas.
- Creación y explotación de una base de datos personal sencilla.
- Casos prácticos.

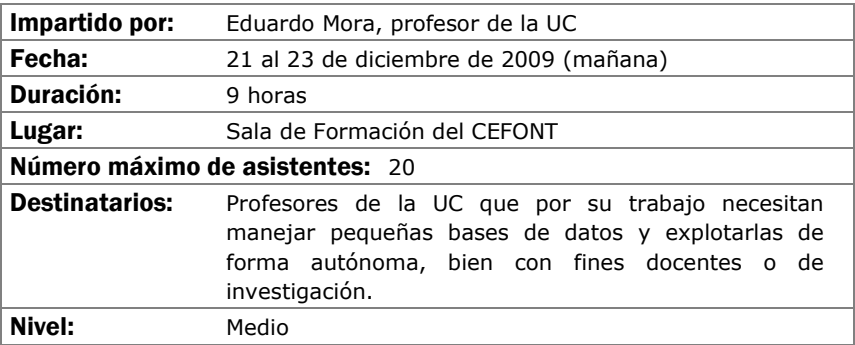

## EXCEL EN LA TAREA DOCENTE (NIVEL II)

### Objetivos:

Tomando como base los conocimientos adquiridos en el curso I de Excel, en el segundo se desarrollan el aprendizaje de comandos y funciones más avanzadas, destinadas a lograr un mayor aprovechamiento de la hoja de cálculo como herramienta de construcción de gráficos y como herramienta de cálculo y resolución numérica.

- Desarrollo de gráficos en Excel.
- Conexión a datos externos.
- Funciones especiales.
- Herramientas de cálculo y resolución de sistemas de ecuaciones.
- Tablas y gráficos dinámicos.
- Inserción de controles especiales.
- Publicación en formato Web de hojas de cálculo..

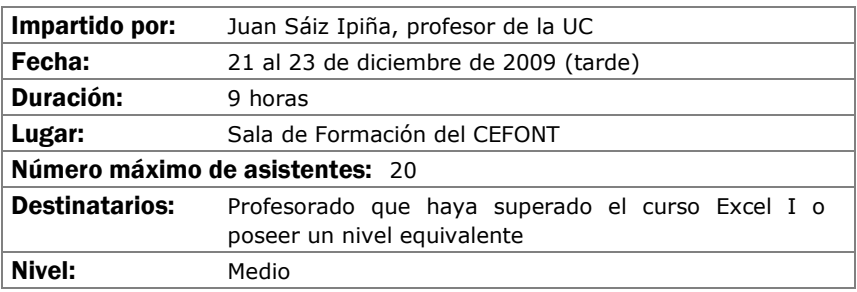

## EDICIÓN AVANZADA DE AUDIO Y VIDEO DIGITAL CON ADOBE PREMIERE (NIVEL I)

### Objetivos:

Los alumnos aprenderán las generalidades básicas de configuración y el manejo de Adobe Premiere, desde la captura de videos hasta la exportación del video final, pasando por la edición más básica (cortes, niveles, composición,etc.)

- Configuración del programa y del equipo de edición.
- Captura e importación de medios.
- Selección y composición de secuencias. Trabajo en capas.
- Edición básica de audio.
- Exportación.

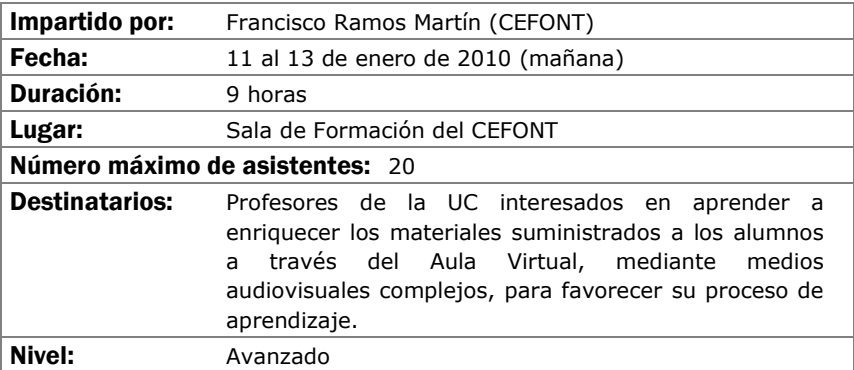

## BÚSQUEDA DE RECURSOS DOCENTES EN INTERNET

#### Objetivos:

La finalidad del curso es adquirir unos conceptos básicos que permitan o mejoren el uso de Internet como herramienta de trabajo en la generación de contenidos docentes, tanto para la búsqueda de nuevos materiales como a la hora de encontrar nuevas ideas o conceptos aplicables a la tarea del profesorado.

- Conocer qué es Internet, cómo funciona y sus principales virtudes y defectos.
- Aprender a diferenciar recursos en función de su interés potencial.
- Conocer y adquirir las nociones básicas de uso de las herramientas disponibles.

El desarrollo del curso será predominantemente práctico.

- Conceptos básicos de Internet: qué, cómo, cuándo….
- Primeros pasos en la red: aspectos a tener en cuenta.
- Herramientas para la búsqueda de recursos docentes en Internet ¿cuáles van a ser de utilidad? Toma de decisiones.
- Descripción y manejo de herramientas: Buscadores, Directorios, Bases de datos, Bibliotecas virtuales, Foros, Chats, Grupos de noticias, Listas de correo y otros canales de comunicación

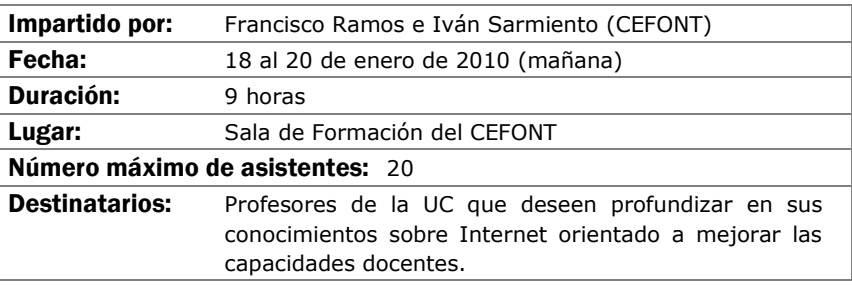

## PROCESO DE TEXTOS CIENTÍFICOS CON LATEX

### Objetivos:

El objetivo de este curso es proporcionar el punto de partida necesario para la elaboración de textos científicos complejos involucrando expresiones matemáticas, gráficos, etc. Bien para su publicación impresa o para su publicación en la web.

- . Tipos de documentos en LaTeX y su diseño. Fuentes
- Estructuras en LaTeX: listas, cajas, párrafos, tablas, etc.
- Matemáticas en LaTeX
- Inclusión de gráficos y color en LaTeX
- Creación de índices y bibliografía (Makeindez y bibTeX)
- Publicación web y LaTeX (hyperref, techexplorer, etc.)
- ¿Cómo obtener LaTeX? Instalación

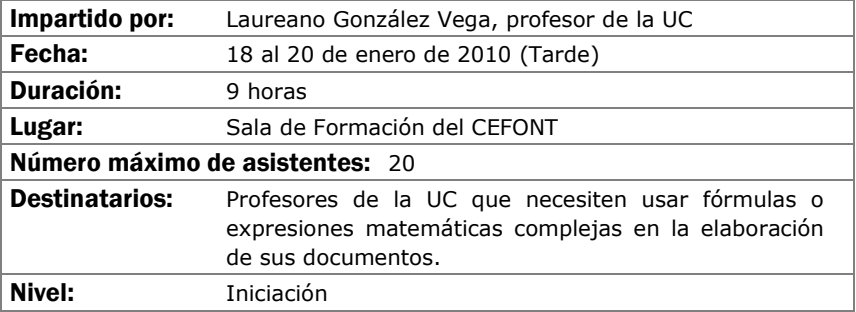

## EDICIÓN AVANZADA DE AUDIO Y VIDEO DIGITAL CON ADOBE PREMIERE (NIVEL II) PREMIERE (NIVEL II)

#### Objetivos:

Basándose en el nivel I del curso, se profundizará en todos los aspectos y se darán trucos y buenas prácticas, además de tocar temas avanzados.

- Tratamiento de otros formatos de video no nativos a Premiere.
- Integración con otras herramientas de Adobe (PhotoShop, After Effects, etc.)
- Keying.
- Efectos avanzados, keying, animación de efectos, regionalización.
- Tratamiento avanzado del audio.
- Títulos.
- Realización de múltiples clips.
- Ajustes de imagen

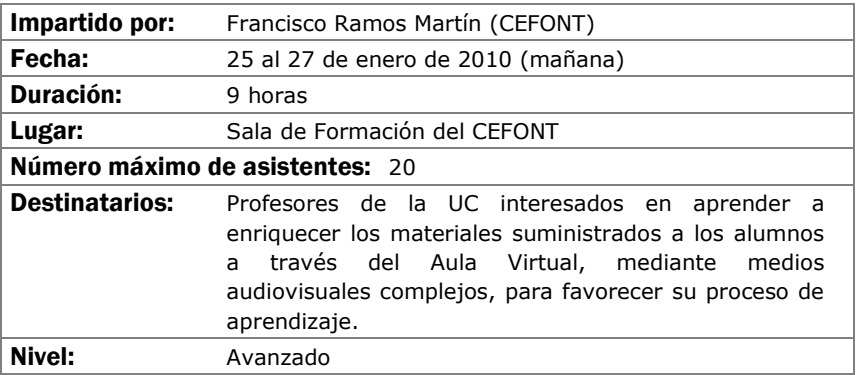

## CREACIÓN DE CLASES DIGITALES MULTIMEDIA

## Objetivos:

Se aprenderán a manejar aplicaciones que construyen clases digitales como combinación de video, audio y presentaciones powepoint.

- Preparación de las diapositivas.
- Captura de video.
- Edición y publicación.

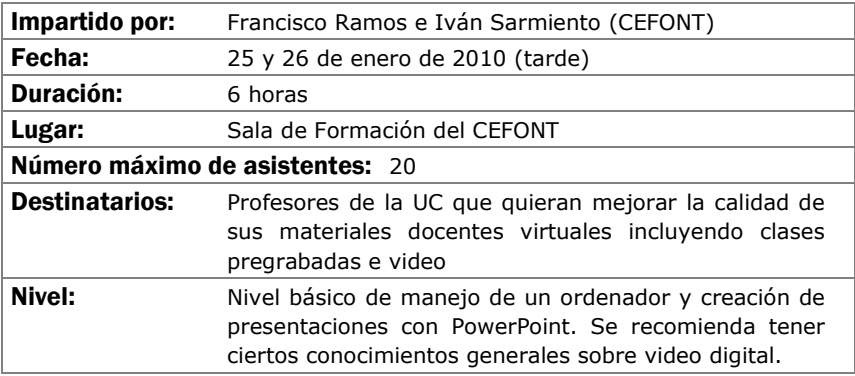

## INTRODUCCIÓN AL DISEÑO GRÁFICO

#### Objetivos:

Lograr que el profesorado alcance unos conocimientos básicos de los fundamentos del diseño gráfico.

- Conceptos básicos del diseño: la percepción, elementos configurativos del lenguaje visual, la composición, el color en medios impresos y el color en pantalla.
- La tipografía: tipos de letras y aplicaciones. La tipografía digital. Procesadores de texto y programas de autoedición.
- Imágenes en mapa de bits y gráficos vectoriales. Características y diferencias entre ellos, Aplicaciones y Calidades según el destino al que vayan dirigidas: medios impresos o web. Programas de diseño gráfico: retoque fotográfico y manipulación de gráficos.

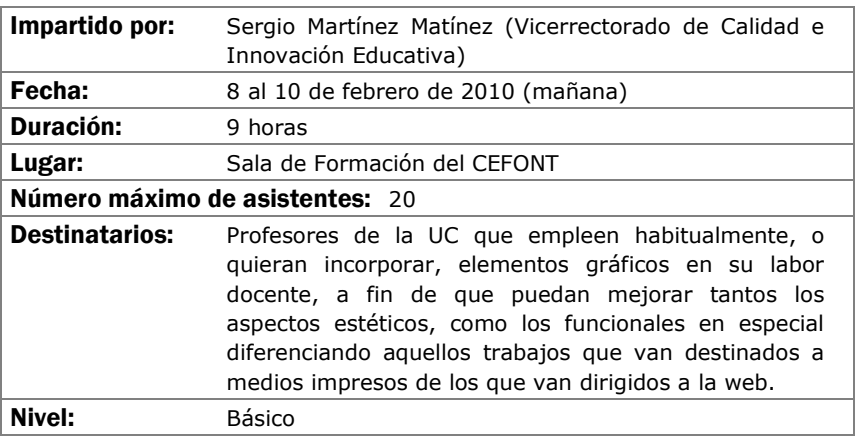

# SEGUNDO CUATRIMESTRE

# AREA DE FORMACIÓN PEDAGÓGICA

## CÓMO MEJORAR LA VOZ DE LOS DOCENTES UNIVERSITARIOS: EL JUEGO VOCAL

### Objetivos:

Todos los docentes conocen su voz y lo importante que es para su actividad. Pero muchas veces, se la saca poco rendimiento o se la maltrata. Hablar mucho o tomar "cosas" frías no estropean la voz. ¿Quieres conocer cómo mejorar tu voz? Este curso te lo enseñará

- ¿Cómo se produce la voz?
- Factores de riesgo e higiene vocal.
- Sensación de respiración.
- Sensación del tracto vocal.
- Distensión: sensación de movimiento.
- Objetivo, potenciar la voz.
- Juego vocal.

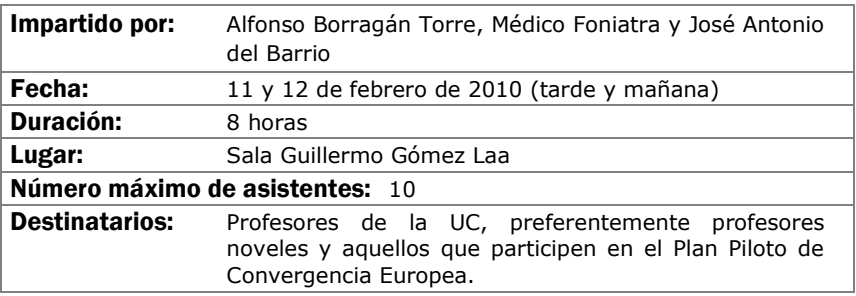

## APRENDIZAJE Y EVALUACIÓN POR COMPETENCIAS

### Objetivos:

Analizar la complejidad de las competencias para poder planificar su desarrollo y evaluación

Planificar actividades de enseñanza, aprendizaje y evaluación de competencias.

- El diseño de las titulaciones desde las competencias.
- Fundamentación teórica del proceso de aprendizaje-enseñanzaevaluación de competencias.
- Metodologías actividades para el aprendizaje de competencias.
- Estrategias evaluativas para el desarrollo de competencias y para la evaluación de competencias.

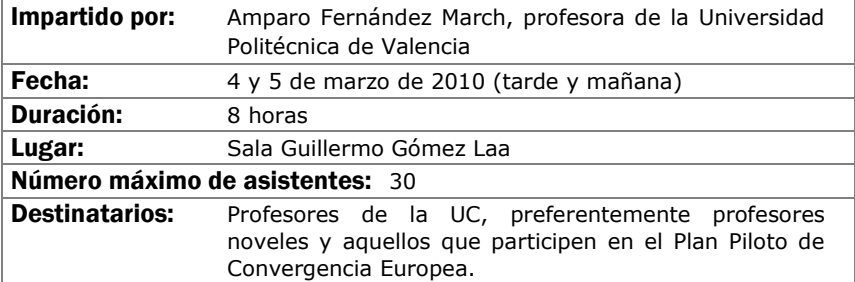

## LA EXPERIENCIA DE LA TUTORÍA PERSONALIZADA

### Objetivos:

Reflexionar sobre la importancia de la tutoría como elemento favorecedor de los procesos de enseñanza-aprendizaje.

Conocer la experiencia de puesta en marcha y desarrollo de un programa de tutoría personalizada en el ámbito universitario, así como los resultados obtenidos.

Analizar los objetivos, recursos y actividades que conforman un programa de tutorías personalizadas.

Identificar los elementos estructurales que favorecen el desarrollo de la tutoría personalizada.

- La Tutoría. Relevancia en la universidad. Opciones de intervención tutorial.
- Características de la tutoría personalizada.
- Tutoría personalizada e innovación en la docencia universitaria.
- Una experiencia de tutoría personalizada: el programa del campus de Segovia (Universidad de Valladolid)
- Objetivos y estructuras del programa de tutorías personalizadas
- Actividades y recursos del programa de tutorías personalizadas
- Evaluación del programa de tutorías personalizadas.

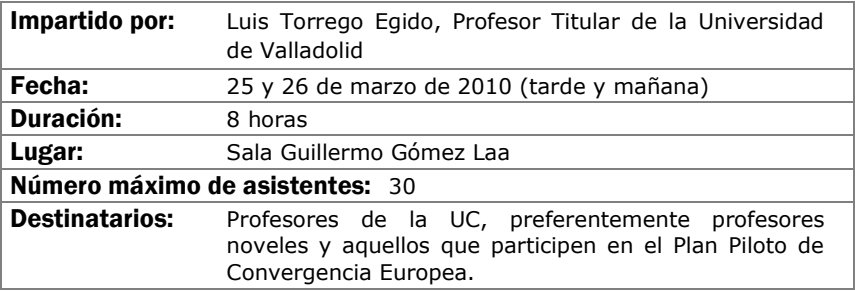

## EL CIBERPLAGIO EL CIBERPLAGIO

### Objetivos:

Plantear el debate y la reflexión sobre la consideración del plagio basado en el uso de las TIC en la actividad académica, en el contexto de la educación superior: aspectos pedagógicos, aspectos legales, y aspectos técnicos.

- Definición del ciberplagio. Usos y costumbres en el ámbito universitario.
- Buenas prácticas.
- Normativas y reglamentos en la UC.
- ¿Es posible una solución técnica?

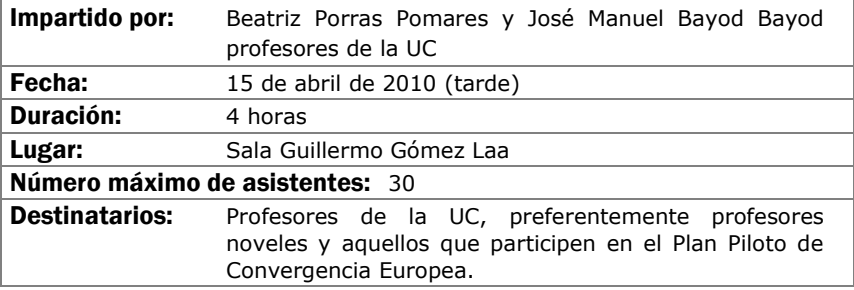

## FORMACIÓN UNIVERSITARIA PARA DESARROLLAR **COMPETENCIAS**

### Objetivos:

Definir un concepto de competencia operativo para la formación universitaria.

Analizar la propia práctica utilizando como criterio de comparación un modelo competencia.

Identificar las principales implicaciones para la planificación docente.

- Competencias en la formación universitaria; motivos, sentido y consecuencias.
- Competencias genéricas y específicas.
- Aprendizaje basado en contenidos y aprendizaje basado en competencias.
- Planificación docente desde las competencias.

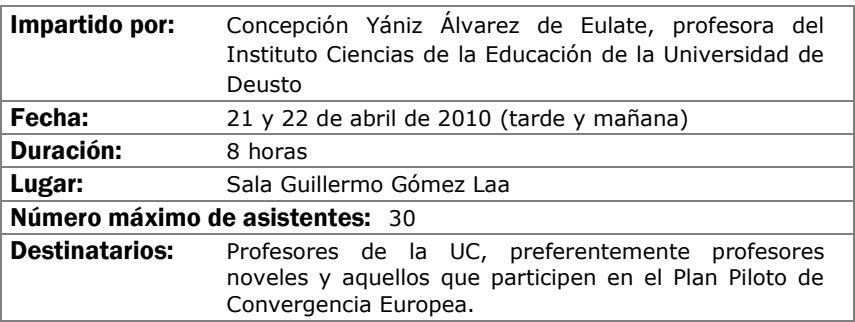

## TALLER: TÉCNICAS DE APRENDIZAJE COOPERATIVO

### Objetivos:

El Aprendizaje Cooperativo (AC) es una estrategia didáctica que parte de la organización de la clase en pequeños grupos, donde los alumnos trabajan juntos y de forma coordinada para resolver tareas académicas y desarrollar su propio aprendizaje.

Es una situación en la que los objetivos de los participantes se hallan vinculados, de manera que cada uno de ellos "sólo puede alcanzar los propios si y sólo si los demás consiguen alcanzar los suyos".

El AC se ha desarrollado y extendido de manera muy importante durante los últimos treinta años entre las universidades de todo el mundo.

### Contenidos:

Recuerden, comprendan y puedan justificar:

- Las cualidades del aprendizaje cooperativo. Dos forma de AC: Informal y Formal.
- Algunas estrategias de aprendizaje cooperativo informal fáciles de introducir en las clases expositivas
- Los 5 ingredientes que deben tener en cuenta al planear una tarea de cooperativa.
- Como superar algunas de las dificultades que surgen en la aplicación de aprendizaje cooperativo en la propia docencia.

Diseñar una lección cooperativa incorporando cada uno de los 5 ingredientes.

La posibilidad de incorporar las técnicas de aprendizaje cooperativo en la propia docencia.

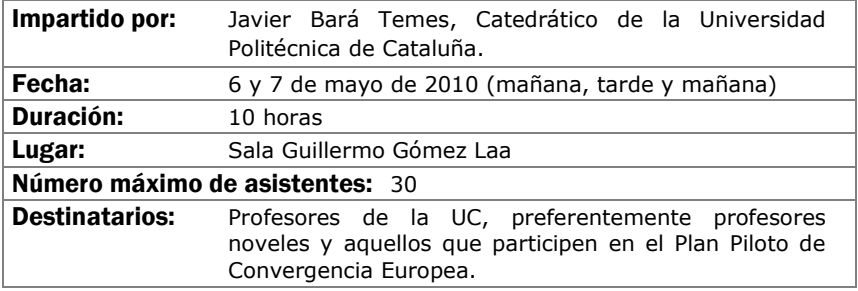
# LA PIZARRA DIGITAL INTERACTIVA Y APLICACIÓN A LOS PRINCIPALES PROGRAMAS

## Objetivos:

Conocer las principales utilidades de la pizarra digital interactiva.

Introducir al profesorado en el manejo del software de la pizarra digital aplicado a los principales programas Office y Navegador.

Realizar pequeñas prácticas para familiarizarse con la pizarra digital y sus aplicaciones en distintos programas.

- La pizarra aplicada a los programas del Office y Navegador.
- Posibilidades metodológicas de la Pizarra y principales programas.
- Ejemplos de creación de materiales aplicados a la pizarra.

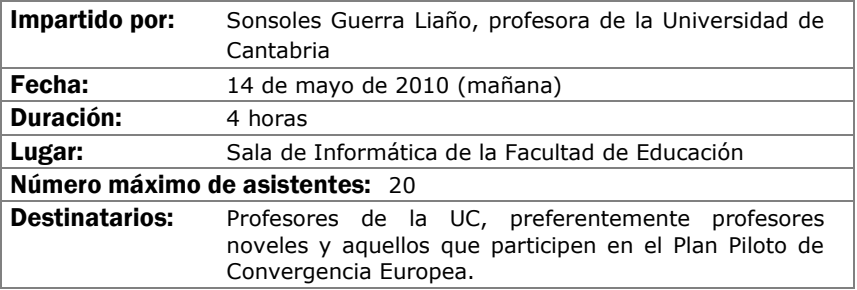

# EL ARTE DE HABLAR. ORATORIA

#### Objetivos:

Aprender esquemas válidos para transmitir oralmente información de un modo, atractivo y riguroso.

Descubrir y fortalecer los puntos fuertes que una persona tiene en su comunicación.

Mejorar los aspectos débiles de su comunicación mediante el aprendizaje de estrategias adecuadas.

- La Técnica vocal: La claridad de las palabras. El lenguaje no verbal. El juego vocal.
- La Personalidad en la comunicación: La empatía. El estrés. La asertividad.
- El mensaje: Estructura. Adecuación de contenidos.

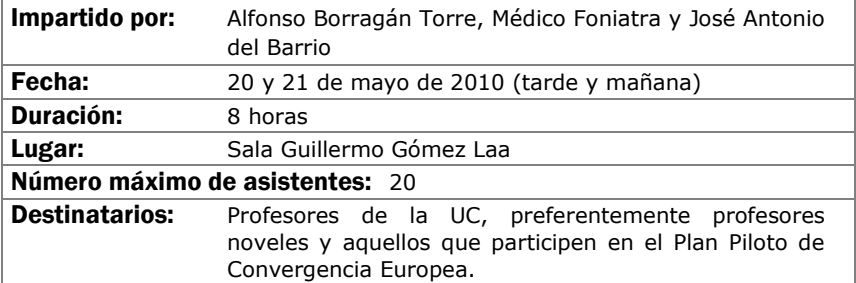

# EL APRENDIZAJE BASADO EN PROBLEMAS

#### Objetivos:

Al acabar el curso se pretende que los asistentes dispongan de una información inicial sobre la finalidad y el funcionamiento de la metodología como proceso de enseñanza-aprendizaje. Junto con este objetivo inicial se pretende también que los asistentes conozcan las exigencias que les impone esta metodología, en cuanto a su formación y al rol que deben desarrollar.

- Se trata de un curso metodológico estructura en forma de Taller ABP.
- Primera sesión: Tormenta de ideas.
- Elaboración de una lista de objetivos de aprendizaje y plan de trabajo.
- Trabajo individual.
- Puesta en común y evaluación de los aprendizajes.

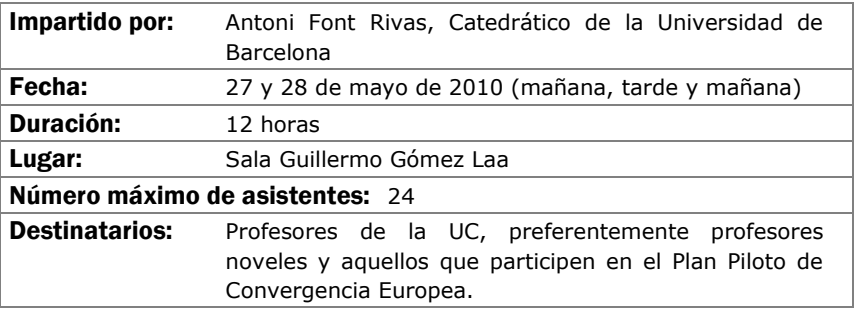

# ÁREA DE NUEVAS TECNOLOGÍAS DE LA INFORMACIÓN Y LA **COMUNICACIÓN**

# HERRAMIENTAS 2.0 Y SUS APLICACIONES DIDÁCTICAS

#### Objetivos:

Potenciar la integración curricular del uso de las TIC en las distintas carreras y materias.

Potenciar procesos de innovación que favorezcan un uso contextualizado y crítico de las TIC.

Potenciar la innovación educativa en los procesos de enseñanzaaprendizaje del conjunto de áreas y materias del currículo universitario.

Promover la actualización científica de los formadores universitarios.

Conocer y profundizar en las herramientas de la Web 2.0 (blogs, vídeo, imagen, presentaciones, audio…) y su integración en el desarrollo del currículo.

Descubrir nuevas estrategias didácticas relacionadas con las TIC que favorecen y mejoran los procesos de enseñanza-aprendizaje y el desarrollan las competencias básicas.

- Herramientas Cooperativas: Google Docs, Google Calendar, Picasa…
- Herramientas de Imagen, Audio y Vídeo: Slideshow, Youtube, Goear, Slideshare, Issuu, CMapTool, Agendas, Formularios…
- RSS y Marcadores Sociales.

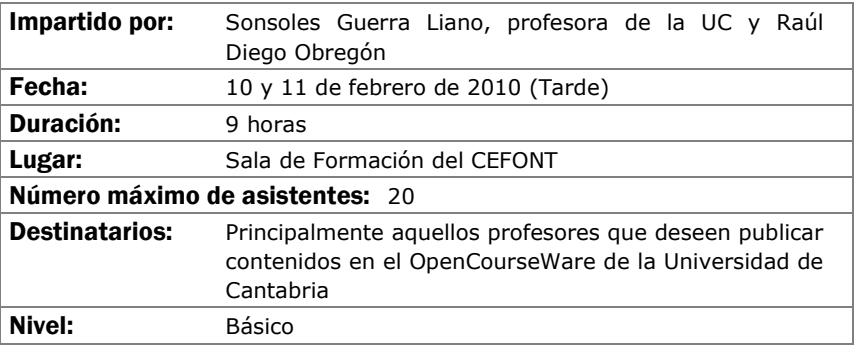

# **CREACIÓN DE MATERIALES GRÁFICOS** (ADOBE ILLUSTRATOR) (ADOBE ILLUSTRATOR)

## Objetivos:

Comprender las potencialidades de las imágenes vectoriales y su facilidad de uso para la creación de materiales gráficos para la docencia.

Conocer las características fundamentales del programa Adobe Illustrator para la generación de todo tipo de gráficos (esquemas, infografías, cartografías, animaciones, etc.)

Saber manejar con soltura el programa y adatar los gráficos realizados a otros formatos (Word, Adobe PhotoShop, PowerPoint, pdf. etc.)

- Concepto de Ilustración vectorial.
- Espacio de trabajo de Adobe Illustrator.
- Principales herramientas de dibujo.
- El color.
- Los textos.
- Reglas y guías.
- Ilustraciones básicas en 3D.
- Creación de infografías.

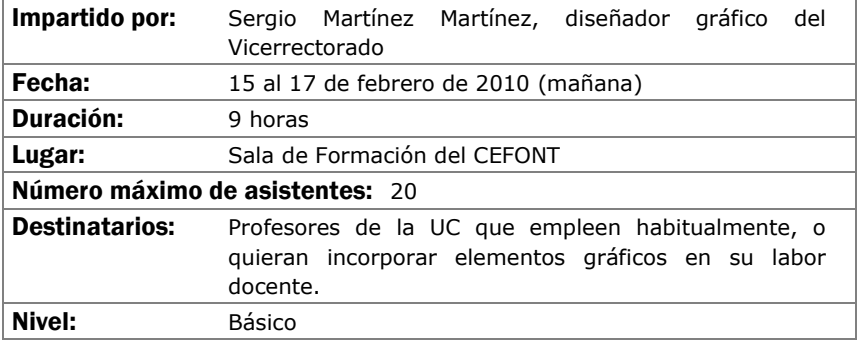

# **CREACIÓN DE CURSOS VIRTUALES**

# Objetivos:

El alumno sabrá qué diferencias existen ente una asignatura presencial y una virtual a nivel de funcionamiento, tendrá nociones que como deben estructurarse los cursos, cómo autorizarlos, y conocerán un juego de aplicaciones y herramientas que ayudarán a hacer cursos de calidad.

- Organización de un curso web.
- Adaptación de materiales convencionales a materiales docentes virtuales.
- Herramientas para mejorar los materiales.
- Tutorización de cursos virtuales.

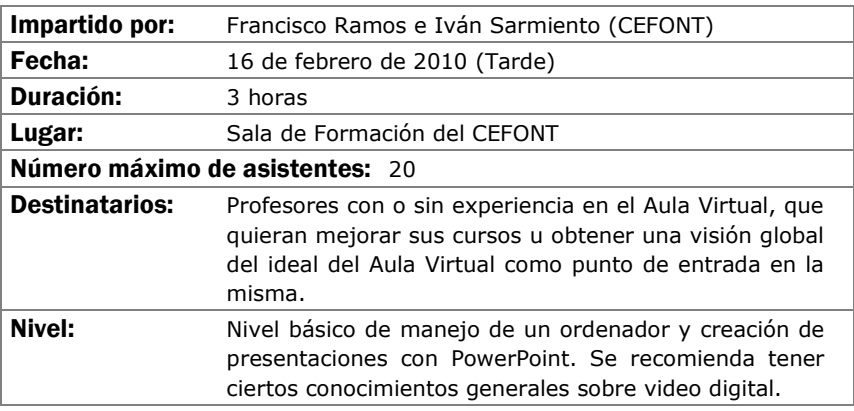

# OPEN COURSE WARE: LA OPORTUNIDAD DE LA ENSEÑANZA **EN ABIERTO**

## Objetivos:

Analizar el OCW como un espacio abierto para la publicación de materiales didácticos.

Comprender los comienzos de la iniciativa OCW y su repercusión.

Analizar el OCW de la Universidad de Cantabria, su estructura y su funcionamiento.

Estudiar otros sitios OCW para analizar sus potenciales y deficiencias.

Comprender el mejor modo de presentar los materiales para su correcta incorporación a OCW.

Analizar las ventajas de publicar los materiales en esta iniciativa.

- OCW: comienzos en el MIT y difusión a nivel mundial.
- OCW de la UC: orígenes y dimensión actual.
- Organización del OCW de la UC
- Cómo preparar los materiales para su publicación en OCW: publicación en pdf, html, animaciones interactivas, mejora de imágenes e infografías, etc.
- Potencialidades de OCW para los docentes

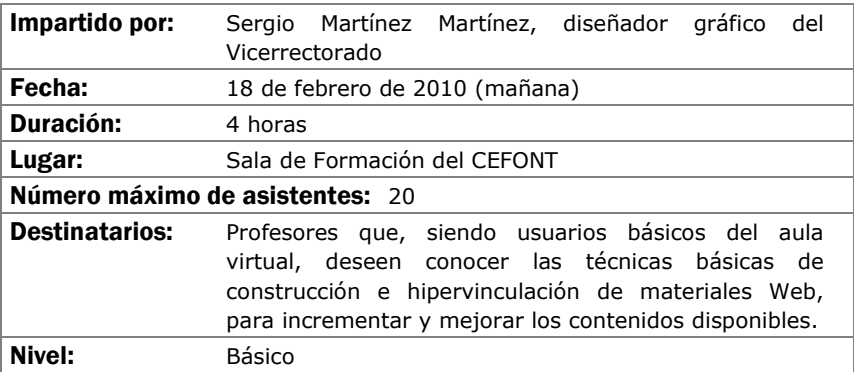

# WEBCT/BLACKBOARD: CONTENIDOS Y COMUNICACIÓN Y COMUNICACIÓN

### Objetivos:

Se aprenderá a añadir, poblar y configurar las herramientas de almacenamiento y presentación de contenidos de la plataforma de teleformación oficial de la Universidad de Cantabria Blackboard Campus (antes WebCT).

- Añadiendo herramientas al curso.
- Configuración de menús.
- Cargando materiales.
- Módulos de aprendizaje.
- Biblioteca de medios
- Vínculos
- Páginas de organización
- Anuncios.
- Correo.
- Foros.

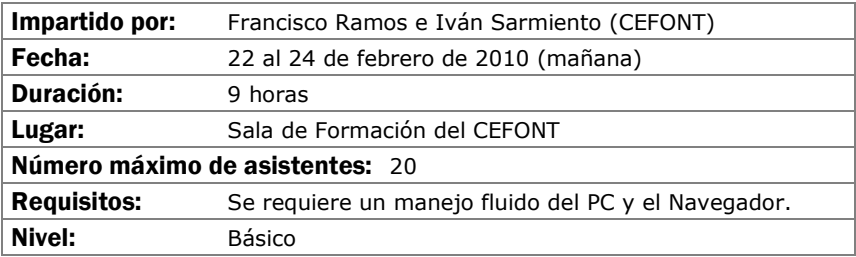

# **INTRODUCCIÓN A MOODLE**

# Objetivos:

Se adquirirán conocimientos básicos de las herramientas más importantes de Moodle, en especial aquellas que se usan en la adopción de asignaturas al Proyecto UC-OpenCourseWare de la Universidad de Cantabria

- ¿Qué es Moodle?.
- Configuración básica bloques y recursos.
- El Editor HTML y creación de contenidos.
- Diseño de actividades.
- Recursos y Módulos Interactivos.

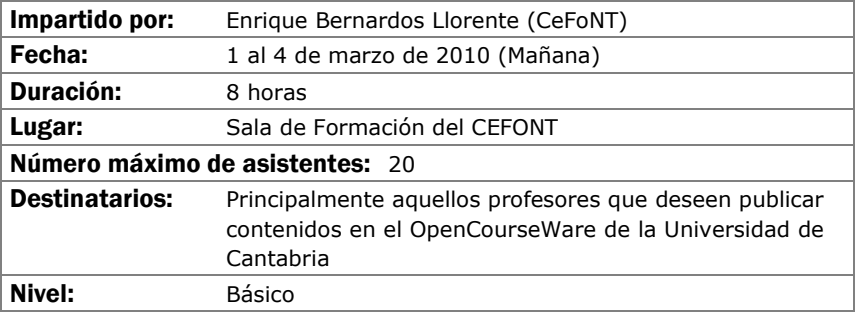

# INTRODUCCIÓN AL DISEÑO GRÁFICO

#### Objetivos:

Lograr que el profesorado alcance unos conocimientos básicos de los fundamentos del diseño gráfico.

- Conceptos básicos del diseño: la percepción, elementos configurativos del lenguaje visual, la composición, el color en medios impresos y el color en pantalla.
- La tipografía: tipos de letras y aplicaciones. La tipografía digital. Procesadores de texto y programas de autoedición.
- Imágenes en mapa de bits y gráficos vectoriales. Características y diferencias entre ellos, Aplicaciones y Calidades según el destino al que vayan dirigidas: medios impresos o web. Programas de diseño gráfico: retoque fotográfico y manipulación de gráficos.

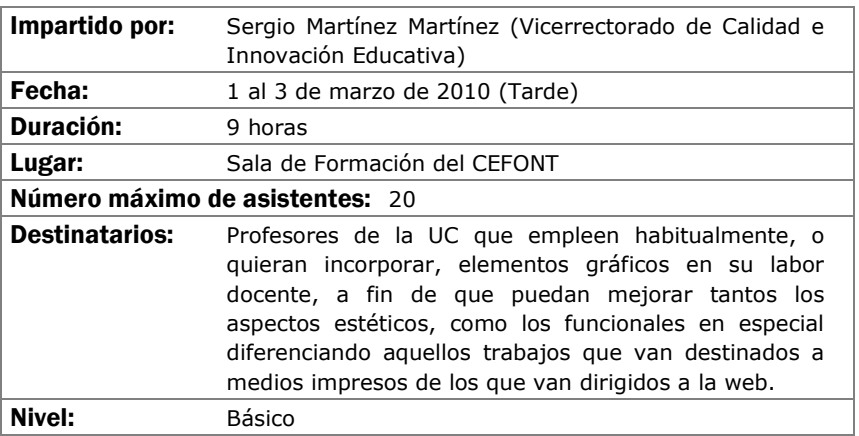

# WEBCT/BLACKBOARD: EVALUACIÓN

## Objetivos:

Se aprenderá a manejar las herramientas de evaluación de la plataforma de teleformación oficial de la Universidad de Cantabria, Blackboard Campus (antes WebCT).

- Áreas
- Exámenes.

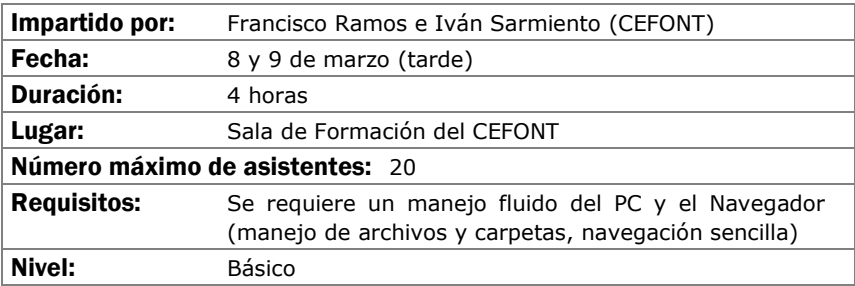

# **CURSO VIDEOCONFERENCIA PERSONAL CON VRVS**

#### Objetivos:

Aprender a utilizar una herramienta de comunicación personal para mantener reuniones "virtuales" con audio y video, mediante su propio ordenador y una pequeña cámara de video. Más en concreto los objetivos son:

- Difusión y proyección del sistema de videoconferencia VRVS en la UC
- Mejorar la eficiencia en el trabajo de equipos dispersos geográficamente, bien a nivel nacional o internacional.
- Entender el funcionamiento de la red de VRVS, cómo instalarse VRVS en su ordenador y cómo desarrollar una videoconferencia con VRVS
- Registrarse en VRVS y reservar salas virtuales en VRVS

#### Contenidos:

Introducción de VRVS .Pasos previos al uso de VRVS

- Salas Virtuales y El Chat en la Sala Virtual
- El Panel de control de la sala virtual
- Clientes de audio y video
- Uso del VNC
- Otros temas: Política de uso

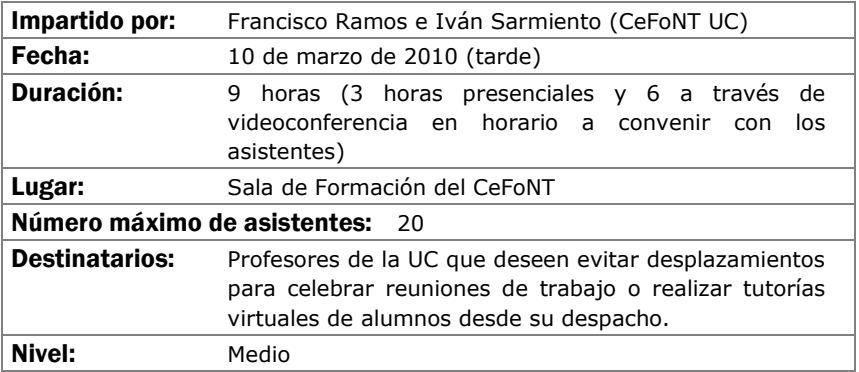

# POWER POINT PARA USO DOCENTE

#### Objetivos:

El curso comienza por aportar conocimiento técnico sobre la aplicación, para ello serán mostrados los principales comandos, el entorno de edición y la inclusión de elementos multimedia como sonido, imagen y video.

Una vez fijadas las bases técnicas, el proceso de aprendizaje irá encaminado a mostrar trucos de composición y estrategias de explotación de recursos docentes complementarios, enlazados con el propio PowerPoint.

El objetivo final es manejar Power Point desde una perspectiva docente que permita construir de forma ágil exposiciones enriquecidas con todo tipo de recursos, independientemente del área de conocimiento en el que uno se desenvuelva.

- Sesiones de formación:
- Espacio de trabajo en Power Point
- Comandos principales.
- Personalización de la exposición a través del patrón
- Nociones básicas de Imagen y sonido.
- Técnicas de importación de otros formatos documentales.
- Estrategia de vinculación de documentos y aplicaciones.
- Ajustes y efectos visuales de la exposición.
- Opciones de exportación.
- Producción de formatos alternativos.

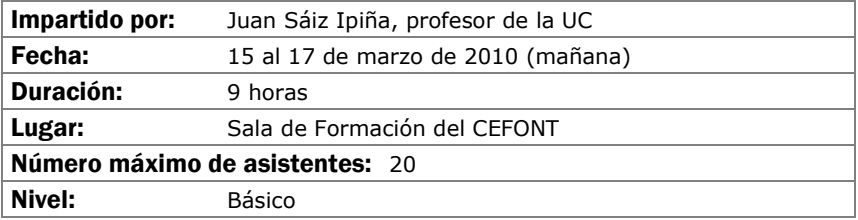

# PROCESO DE TEXTOS CON WORD

#### Objetivos:

Se aprenderá a utilizar de forma completa y eficaz un procesador de textos, aprovechando las ventajas que el mismo ofrece para realizar documentos complejos:

- Conocer las posibilidades del procesador de textos y cómo utilizarlas.
- Aprender a generar documentos complejos con integración de textos y gráficos, encolumnado, notas al pie, etc.
- Descubrir cómo ser más eficientes al preparar sus documentos usando capacidades de la herramienta que por falta de tiempo no se exploran normalmente.

- **Introducción**
- Empezando con Word
- Cambiar el aspecto del texto
- Escribir rápido y bien
- Estructurar la información
- Escribir documentos con eficacia.
- Combinar textos e imagen
- Trabajar con documentos largos
- Preparar cartas.
- Personalizar Word

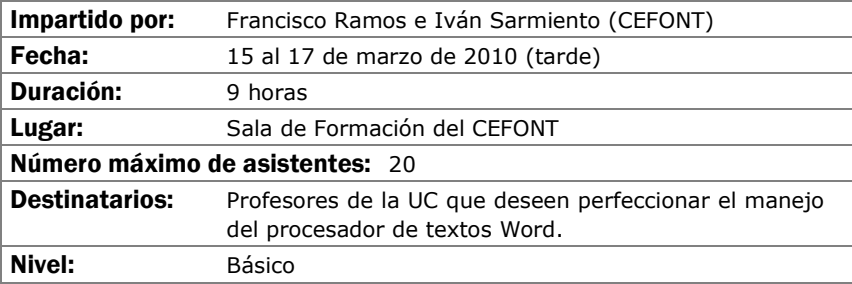

# CREACIÓN DE MATERIALES DOCENTES WEB

### Objetivos:

En este curso se mostrarán las principales técnicas de construcción de páginas Web y, por extensión, de sitios Web a través de la aplicación que Microsoft pone a nuestra disposición.

El aprendizaje irá destinado a ser capaz de crear o transformar materiales docentes a formatos Web, que permitan ser puestos a disposición de los alumnos a través de plataforma de teleformación con plenas garantías.

- Concepto de página Web como soporte de material docente
- Entorno de trabajo
- Planificación y gestión de sitios Web
- Principales comandos de edición
- Técnica básica en la creación de paginas Web
- Estrategias de vinculación: marcadores e hipervínculos
- Inserción de complementos Web: barras, marcos, etc.
- Publicación de contenidos Web
- Conexión con aplicaciones de la office generadoras de formatos Web.

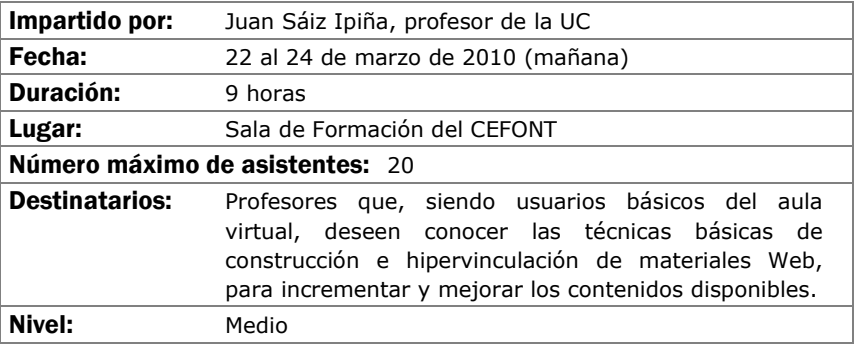

# **INTRODUCCIÓN AL ADOBE PHOTOSHOP**

### Objetivos:

El objetivo de este curso es iniciar al profesorado en la realización de composiciones gráficas utilizando la herramienta Photoshop y sus recursos. Se adquirirán los conocimientos necesarios para realizar imágenes que podrán ser utilizadas para imprimir o para visualizarlas en pantalla (Word, páginas web, presentaciones gráficas, etc...).

- Introducción a los Elementos Multimedia:
- Introducción al Programa Adobe Photoshop:
- Ejemplos y Funcionalidades de Adobe Photoshop
- Casos prácticos

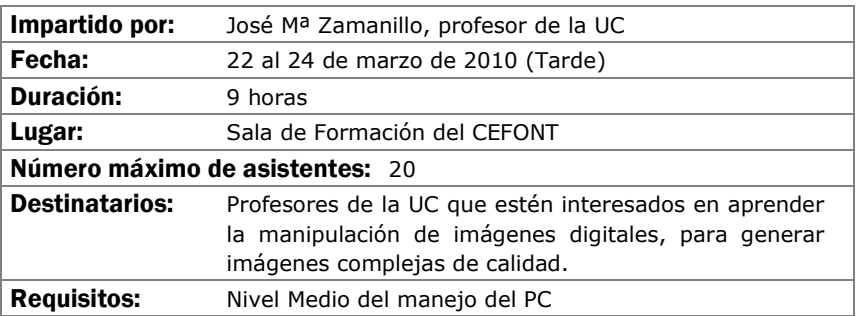

# **EXCEL EN LA TAREA DOCENTE (NIVEL I)**

#### Objetivos:

Hay dos cursos previstos de Excel. Este primero esta destinado a dar un primer paso en el manejo de la hoja de cálculo.

La implantación del Espacio Europeo de Educación Superior conlleva numerosos cambios en la forma de ejercer la docencia, uno de ellos es el incremento de los sistemas y herramientas de evaluación. Este hecho supone incrementar la complejidad a la hora de llevar una hoja de calificaciones en la que se hayan incorporado diferentes indicadores para cada una de las evaluaciones realizadas. Excel, entre otras muchas cosas, ofrece la posibilidad de construir y gestionar cómodamente las calificaciones de una clase.

- Aprendizaje del espacio de trabajo, libro y hoja de cálculo.
- Comandos fundamentales de acción sobre la hoja de cálculo.
- Funciones básicas, sus sintaxis y aplicación.
- Importación y exportación de listados.
- Hoja de calificaciones: planificación, diseño y edición.
	- Mejoras funcionales.
	- Explotación estadística
	- Explotación avanzada
	- Creación de informes en conexión con Word.

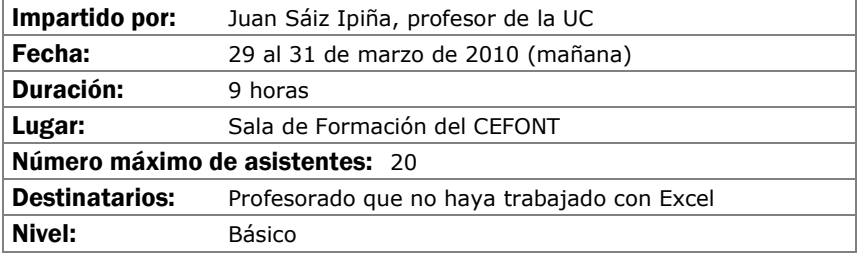

# **MATERIALES INTERACTIVOS CON FLASH (NIVEL I)**

# Objetivos:

Generación de elementos interactivos multimedia con fines docentes para su uso en páginas Web o cursos del Aula Virtual.

- La interfaz de flash.
- Concepto de diseño en flash.
- Herramientas de dibujo.
- Símbolos.
- Animaciones sencillas.
- Controles básicos.

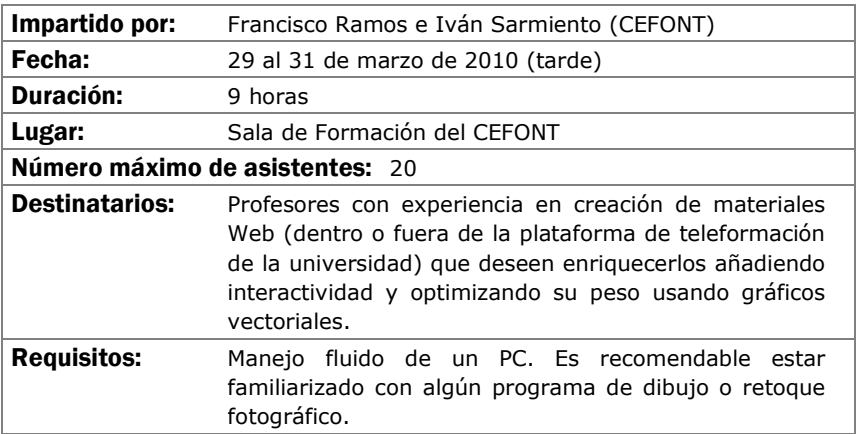

# PROGRAMAS ESTADÍSTICOS (SPSS NIVEL BÁSICO)

#### Objetivos:

Introducir en los aspectos básicos del manejo del SPSS y ver sus aplicaciones prácticas a los diseños de investigación más conocidos. Crear unas bases sólidas que permitan continuar al alumno ampliando su conocimiento del SPSS por si mismo. Al finalizar el curso, el alumno ha de haber superado los siguientes objetivos:

- Conocer el SPSS y sus posibilidades así como sus aplicaciones y módulos más conocidos.
- El usuario ha de ser capaz de escoger la técnica más apropiada para unos datos concretos.
- El alumno ha de poder ejecutar en el SPSS la técnica estadística elegida.
- Finalmente, ha de saber interpretar los resultados proporcionados por el programa.

### Contenidos:

I. Instalación y ejecución del SPSS para Windows. II. Entorno de trabajo, casos, variables, ficheros, comandos, menús… III. Introducción a: Transformación de datos. IV. Gráficos e introducción a la sintaxis de comandos. V. Profundización en fundamentos estadísticos y análisis con SPSS de Estadística Descriptiva. VI. Profundización en fundamentos estadísticos y análisis con SPSS de Estadística Inferencial (Pruebas paramétricas y no paramétricas mas conocidas) VII. Regresión y correlación. Introducción a los métodos estadísticos multivariantes: Clasificación, análisis cluster y discriminante. Reducción de datos: análisis factorial y correspondencias, Análisis de supervivencia y Series Temporales. VIII. Bibliografía, links, tutoriales y otros.

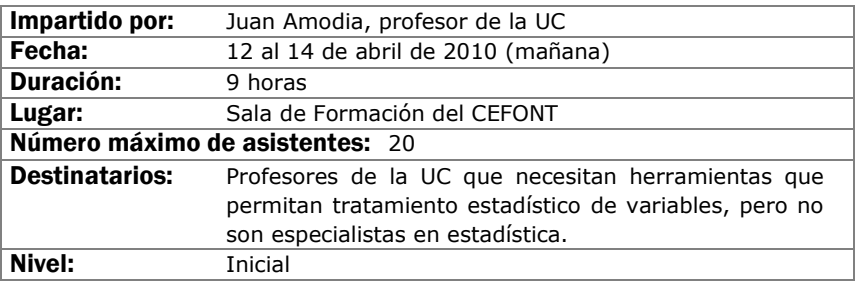

# INTRODUCCIÓN AL AUDIO Y VIDEO DIGITAL

### Objetivos:

Iniciar a los asistentes en las bases de la digitalización de audio y video, conocer los distintos formatos posibles, las técnicas de compresión y el vocabulario habitual con el objeto de que sean capaces de capturar audio y video en el ordenador y transformarlo de forma elemental.

- Qué es el audio digital y el video digital
- Captura de sonido y video por el ordenador: Dispositivos y Programas.
- Formatos utilizados para audio y video en el ordenador
- Manipulación sencilla de ficheros de audio y video
- Salida de audio y video desde el ordenador.

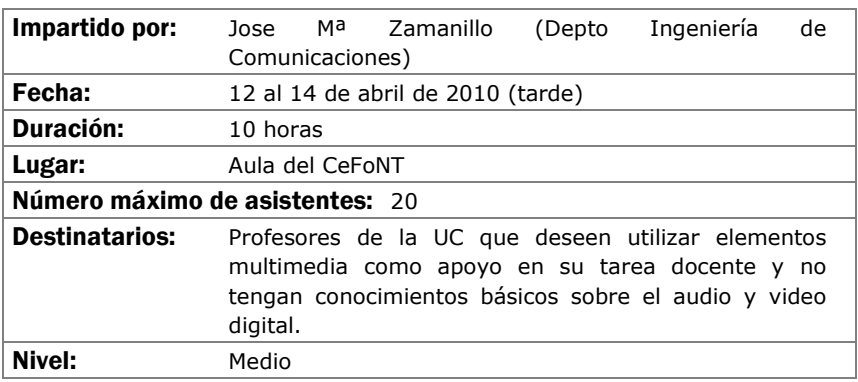

# **EXCEL EN LA TAREA DOCENTE (NIVEL II)**

#### Objetivos:

Tomando como base los conocimientos adquiridos en el curso I de Excel, en el segundo se desarrollan el aprendizaje de comandos y funciones más avanzadas, destinadas a lograr un mayor aprovechamiento de la hoja de cálculo como herramienta de construcción de gráficos y como herramienta de cálculo y resolución numérica.

- Desarrollo de gráficos en Excel.
- Conexión a datos externos
- Funciones especiales
- Herramientas de cálculo y resolución de sistemas de ecuaciones
- Tablas y gráficos dinámicos
- Inserción de controles especiales
- Publicación en formato Web de hojas de cálculo.

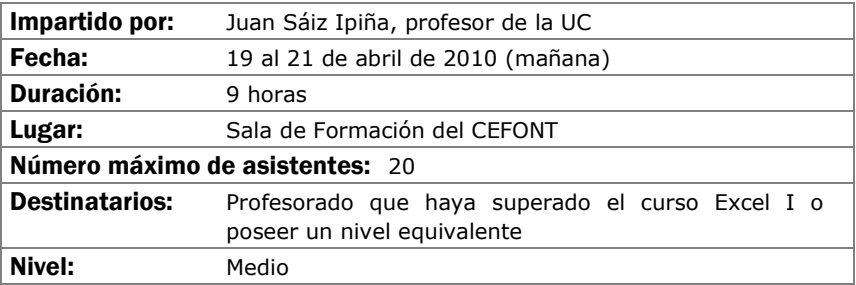

# **INTRODUCCIÓN A LAS BASES DE DATOS ACCESS**

# Objetivos:

El objetivo del curso es iniciar a los asistentes en la creación y manejo elemental de bases de datos personales mediante el programa de Office ACCESS.

- Introducción a las Bases de Datos. Consideraciones de diseño
- El programa Access. Características y funcionalidades básicas.
- Creación y explotación de una base de datos personal sencilla.
- Casos prácticos.

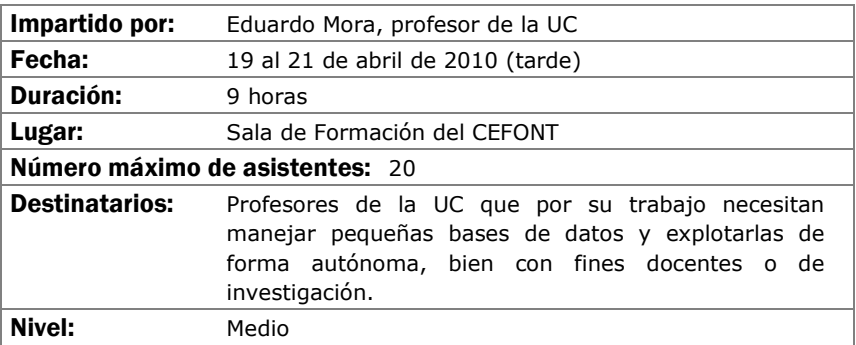

# PROGRAMAS ESTADÍSTICOS (SPSS NIVEL MEDIO)

#### Objetivos:

Profundizar en los aspectos básicos del manejo del SPSS y ver sus aplicaciones prácticas a los diseños de investigación más conocidos. Crear unas bases sólidas que permitan continuar al alumno ampliando sus conocimiento del SPSS por si mismo. Al finalizar el curso, el alumno ha de haber superado los siguientes objetivos:

- Profundizar en el conocimiento del SPSS y sus posibilidades así como sus aplicaciones y módulos mas conocidos.
- El usuario ha de ser capaz de escoger la técnica más apropiada para unos datos concretos.
- E alumno ha de poder ejecutar en el SPSS la técnica estadística elegida.
- Finalmente, ha de saber interpretar los resultados proporcionados por el programa.

#### Contenidos:

I. Se profundizará en el manejo general del programa: Entorno de trabajo, casos, variables, ficheros, comandos, menús... II. Transformación de datos. III. Gráficos y sintaxis de comandos. IV. Ampliación de pruebas: Estadística descriptiva. V.Ampliación de pruebas: Estadística Inferencial (ANOVA medidas repetidas, ANCOVA, más supuestos, más pruebas NO PARAMÉTRICAS...).VI. Regresión y correlación (múltiple, parcial, curvilinea...). Se verán en profundidad las técnicas multivariantes: Clasificación: análisis cluster y discriminante. Reducción de datos: análisis factorial y correspondencias. Análisis de supervivencia. Series temporales y otras técnicas multivariantes. VII. Bibliografía, links y otros

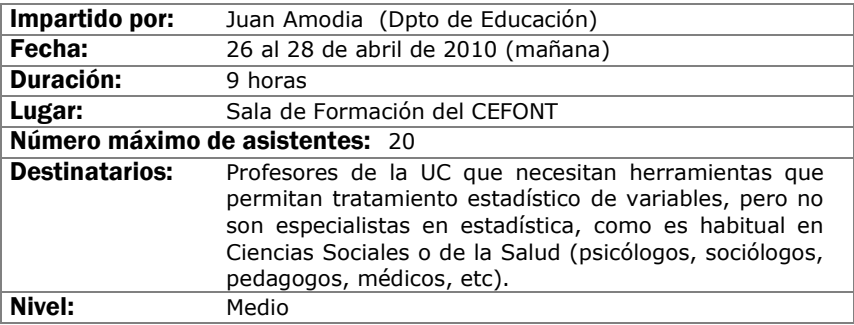

# **MATERIALES INTERACTIVOS CON FLASH (NIVEL II)**

# Objetivos:

Generación de elementos interactivos multimedia con fines docentes para su uso en páginas Web o cursos del Aula Virtual.

- Animaciones complejas.
- Controles avanzados.
- Morphing.
- Importación de gráficos.
- Inclusión de otros medios.
- Interactividad con Actionscript.

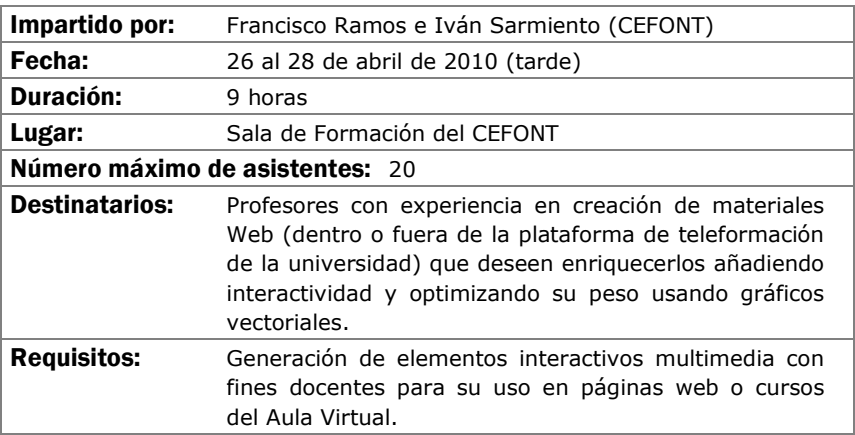

# EDICIÓN AVANZADA DE AUDIO Y VIDEO DIGITAL CON ADOBE PREMIERE (NIVEL I)

## Objetivos:

Los alumnos aprenderán las generalidades básicas de configuración y el manejo de Adobe Premiere, desde la captura de videos hasta la exportación del video final, pasando por la edición más básica (cortes, niveles, composición,etc.)

- Configuración del programa y del equipo de edición.
- Captura e importación de medios.
- Selección y composición de secuencias. Trabajo en capas.
- Edición básica de audio.
- Exportación.

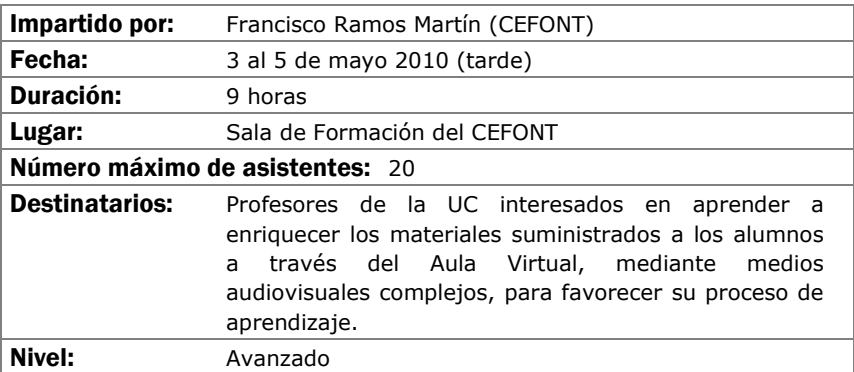

# PROCESO DE TEXTOS CIENTÍFICOS CON LATEX

#### Objetivos:

El objetivo de este curso es proporcionar el punto de partida necesario para la elaboración de textos científicos complejos involucrando expresiones matemáticas, gráficos, etc. Bien para su publicación impresa o para su publicación en la web.

- Tipos de documentos en LaTeX y su diseño. Fuentes
- Estructuras en LaTeX: listas, cajas, párrafos, tablas, etc.
- Matemáticas en LaTeX
- Inclusión de gráficos y color en LaTeX
- Creación de índices y bibliografía (Makeindez y bibTeX)
- Publicación web y LaTeX (hyperref, techexplorer, etc.)
- ¿Cómo obtener LaTeX? Instalación

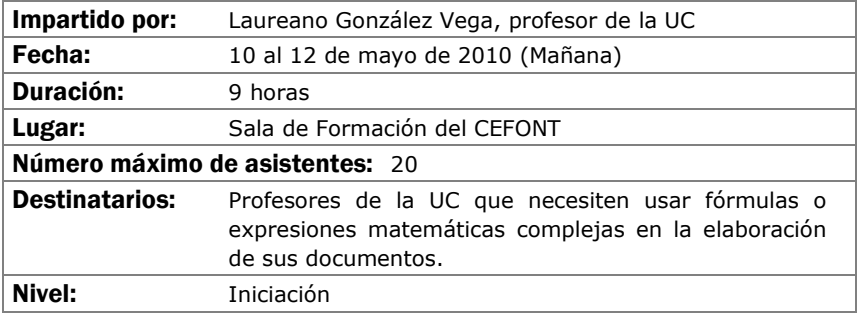

# BÚSQUEDA DE RECURSOS DOCENTES EN INTERNET

### Objetivos:

La finalidad del curso es adquirir unos conceptos básicos que permitan o mejoren el uso de Internet como herramienta de trabajo en la generación de contenidos docentes, tanto para la búsqueda de nuevos materiales como a la hora de encontrar nuevas ideas o conceptos aplicables a la tarea del profesorado.

- Conocer qué es Internet, cómo funciona y sus principales virtudes y defectos.
- Aprender a diferenciar recursos en función de su interés potencial.
- Conocer y adquirir las nociones básicas de uso de las herramientas disponibles.

El desarrollo del curso será predominantemente práctico.

- Conceptos básicos de Internet: qué, cómo, cuándo….
- Primeros pasos en la red: aspectos a tener en cuenta.
- Herramientas para la búsqueda de recursos docentes en Internet ¿cuáles van a ser de utilidad? Toma de decisiones.
- Descripción y manejo de herramientas: Buscadores, Directorios, Bases de datos, Bibliotecas virtuales, Foros, Chats, Grupos de noticias, Listas de correo y otros canales de comunicación

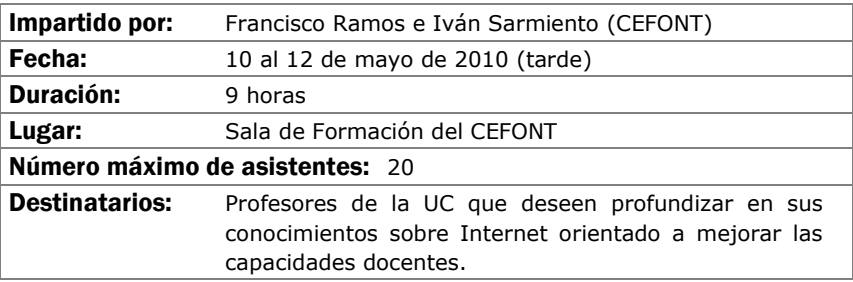

# CREACIÓN DE CLASES DIGITALES MULTIMEDIA CREACIÓN DIGITALES MULTIMEDIA

## Objetivos:

Se aprenderán a manejar aplicaciones que construyen clases digitales como combinación de video, audio y presentaciones powepoint.

- Preparación de las diapositivas.
- Captura de video.
- Edición y publicación.

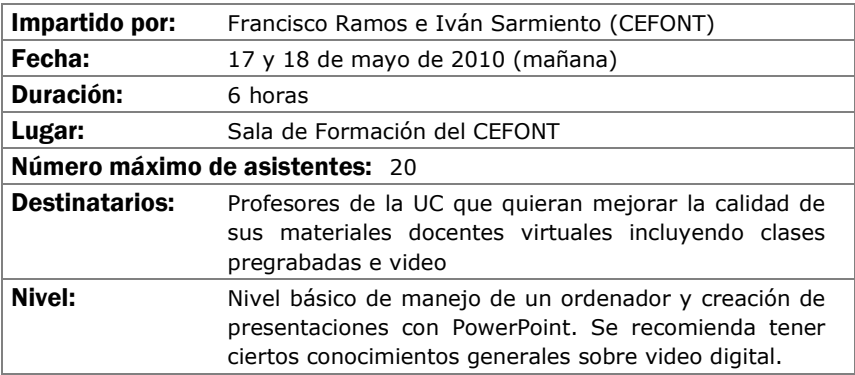

# EDICIÓN AVANZADA DE AUDIO Y VIDEO DIGITAL CON ADOBE PREMIERE (NIVEL II) PREMIERE (NIVEL II)

### Objetivos:

Basándose en el nivel I del curso, se profundizará en todos los aspectos y se darán trucos y buenas prácticas, además de tocar temas avanzados.

- Tratamiento de otros formatos de video no nativos a Premiere.
- Integración con otras herramientas de Adobe (PhotoShop, After Effects, etc.)
- Keying.
- Efectos avanzados, keying, animación de efectos, regionalización.
- Tratamiento avanzado del audio.
- Títulos.
- Realización de múltiples clips.
- Ajustes de imagen

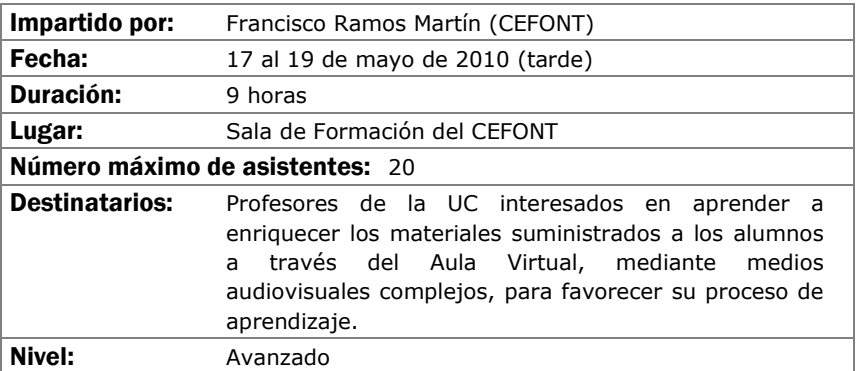

# CREACIÓN DE MATERIALES GRÁFICOS (ADOBE **ILLUSTRATOR)**

#### Objetivos:

Comprender las potencialidades de las imágenes vectoriales y su facilidad de uso para la creación de materiales gráficos para la docencia.

Conocer las características fundamentales del programa Adobe Illustrator para la generación de todo tipo de gráficos (esquemas, infografías, cartografías, animaciones, etc.)

Saber manejar con soltura el programa y adatar los gráficos realizados a otros formatos (Word, Adobe PhotoShop, PowerPoint, pdf. etc.)

- Concepto de Ilustración vectorial.
- Espacio de trabajo de Adobe Illustrator.
- Principales herramientas de dibujo.
- El color.
- Los textos.
- Reglas y guías.
- Ilustraciones básicas en 3D.
- Creación de infografías.

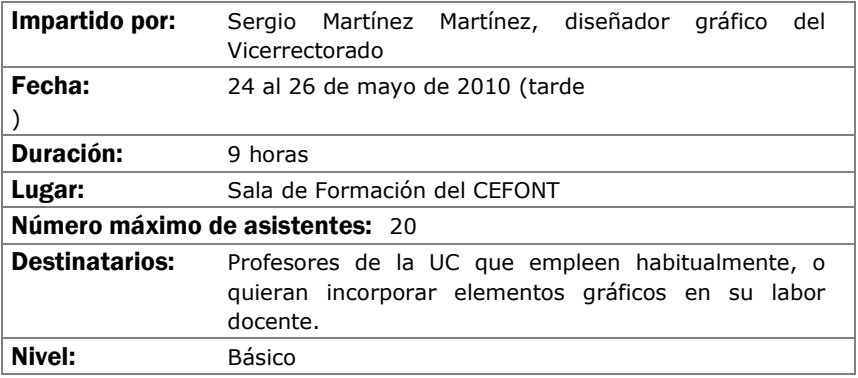

# Calendario

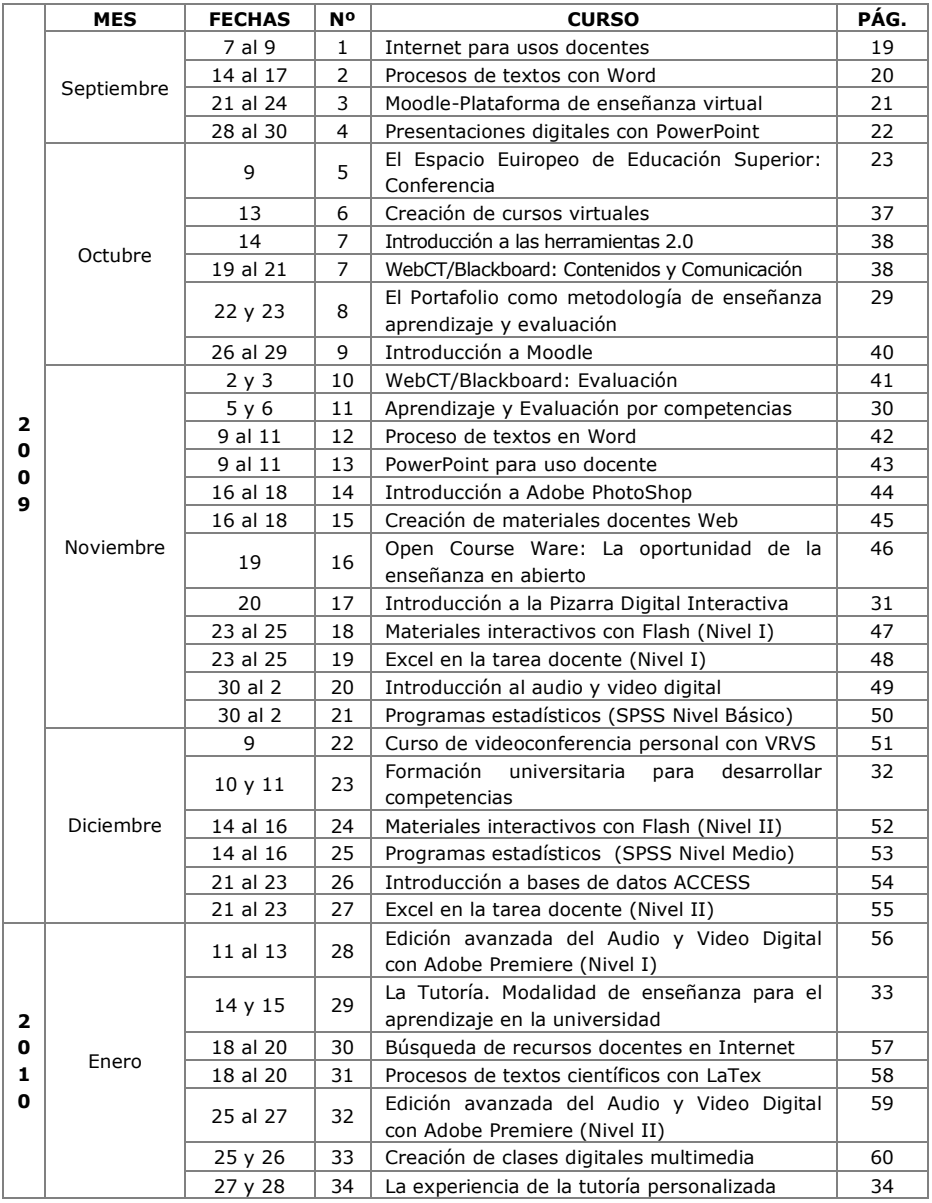

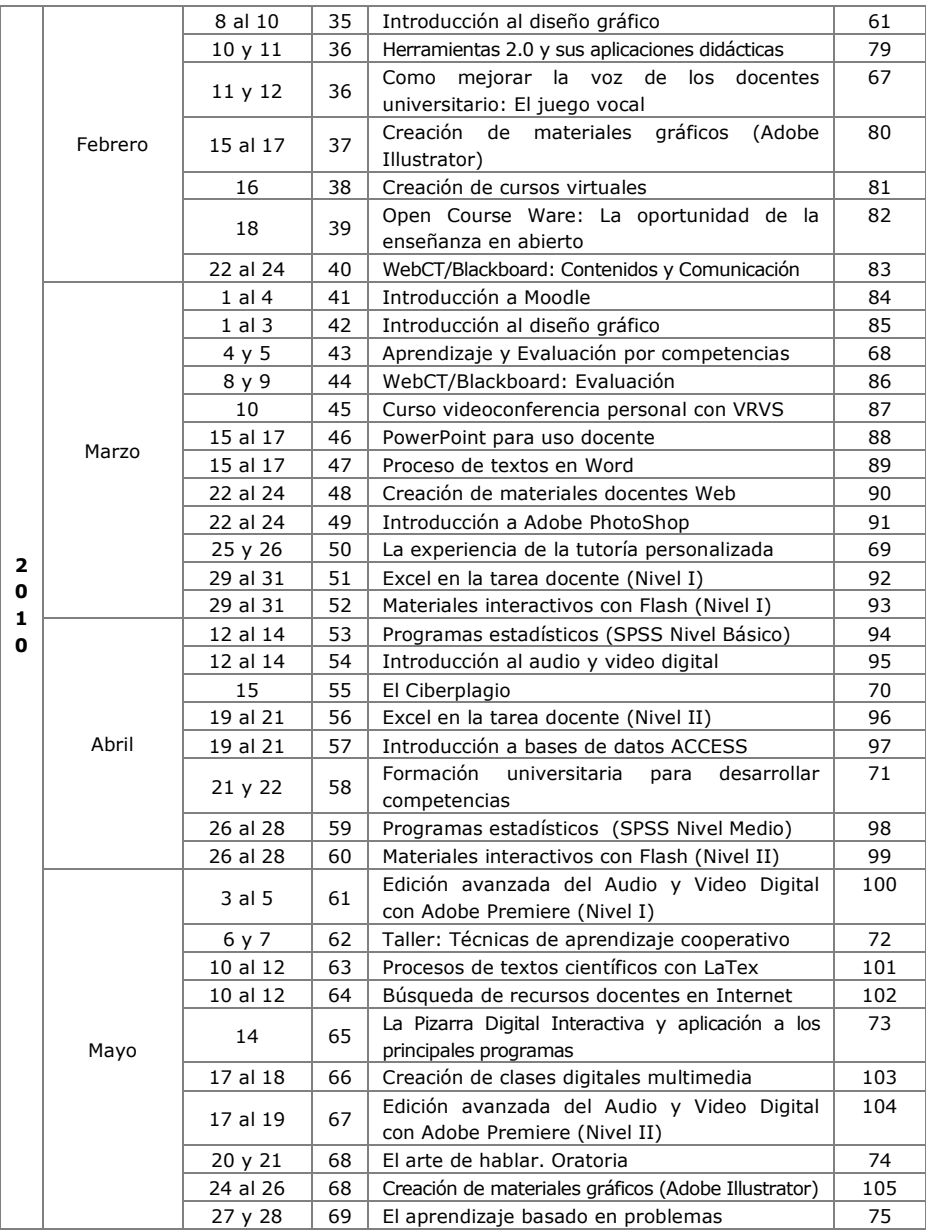
## BOLETÍN DE INSCRIPCIÓN CURSOS DE FORMACIÓN PEDAGÓGICA

## DATOS PERSONALES:

Apellidos y Nombre: D.N.I.:  $Tfno.$ E-Mail:

## DATOS ACADÉMICOS:

Categoría Profesional:

Titulación Donde Imparte Docencia:

Curso Donde Imparte Docencia:

Departamento:

## CURSO AL QUE SE INSCRIBE:

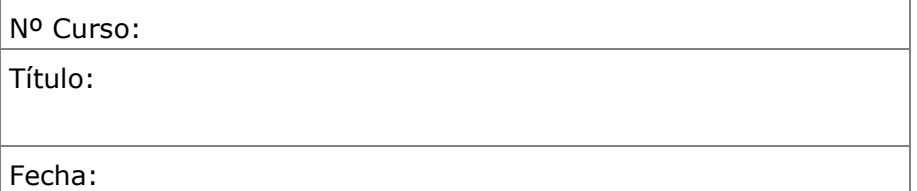

Límite de inscripción 3 días hábiles antes del inicio del curso.